# UNIVERZITA PARDUBICE FAKULTA EKONOMICKO-SPRÁVNÍ

# BAKALÁŘSKÁ PRÁCE

2022 Lukáš Pospíšil

Univerzita Pardubice

Fakulta ekonomicko-správní

Ekonomické zhodnocení přínosů zavedení využití geografických informačních systémů do prostředí vybrané firmy

Lukáš Pospíšil

Bakalářská práce

2022

Univerzita Pardubice Fakulta ekonomicko-správní Akademický rok: 2021/2022

# ZADÁNÍ BAKALÁŘSKÉ PRÁCE

(projektu, uměleckého díla, uměleckého výkonu)

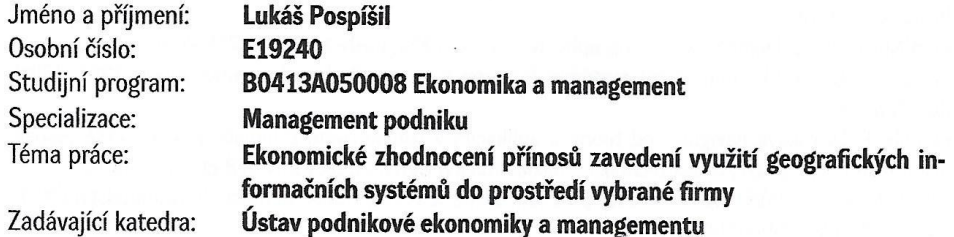

# Zásady pro vypracování

Cílem práce je zhodnocení přínosů zavedení využití geografických informačních systémů do prostředí vybrané firmy. Práce bude obsahovat charakteristiku geografických informačních systémů, příklady využití geografických informačních systémů, charakteristiku stávajících hodnocení ekonomického přínosu a tvorbu vlastního ekonomického zhodnocení zavedení využití geografických informačních systémů do prostředí vybrané firmy.

**Úsnova** 

- Charekteristika geoinformačních technologií.
- Metody ekonomického zhodnocení.
- Příklady využití geoinformačních technologiích ve vybrané firmě.
- Ekonomické zhodnocení zavedení geoinformačních technologií do prostředí vybrané firmy.

Rozsah pracovní zprávy: cca 35 stran Rozsah grafických prací: Forma zpracování bakalářské práce: tištěná/elektronická

Seznam doporučené literatury:

SYNEK, M. Podniková ekonomie. 4. přeprac. a dopl. vyd. Praha: C. H. Beck, 2006. Beckovy učebnice. ISBN 80-7179-892-4.

ROBINSON, A., H. Elements of Cartography. New York, 1995. ISBN-13:978-0471555797.

TUČEK, J. Geografiké informační systémy: Principy a praxe. Praha: Computer press, 1998. ISBN 80-7226-094-X.

KOVÁŘ, P. Družicová navigace: od teorie k aplikacím v softwarovém příjímači. Praha: České vysoké učení technické v Praze, Česká technika – nakladatelství ČVUT, 2016. ISBN 978-80-01-05989-0. HALOUNOVÁ, L., PAVELKA, K. Dálkový průzkum Země. V Praze: Česká tectnika - nakladatelství ČVUT,

2005. ISBN 80-7066-509-4.

Vedoucí bakalářské práce:

Mgr. Pavel Sedlák, Ph.D. Ústav systémového inženýrství a informatiky

Datum zadání bakalářské práce: Termín odevzdání bakalářské práce: 30. dubna 2022

1. září 2021

LS.

 $\bullet$ 

prof. Ing. Jan Stejskal, Ph.D. děkan

Ing. Michaela Kotková Stříteská, Ph.D. vedoucí ústavu

V Pardubicích dne 1. září 2021

# **PROHLÁŠENÍ AUTORA**

Prohlašuji:

Práci s názvem Ekonomické zhodnocení přínosů zavedení využití geografických informačních systémů do prostředí vybrané firmy jsem vypracoval samostatně. Veškeré literární prameny a informace, které jsem v práci využil, jsou uvedeny v seznamu použité literatury.

Byl jsem seznámen s tím, že se na moji práci vztahují práva a povinnosti vyplývající ze zákona č. 121/2000 Sb., o právu autorském, o právech souvisejících s právem autorským a o změně některých zákonů (autorský zákon), ve znění pozdějších předpisů, zejména se skutečností, že Univerzita Pardubice má právo na uzavření licenční smlouvy o užití této práce jako školního díla podle § 60 odst. 1 autorského zákona, a s tím, že pokud dojde k užití této práce mnou nebo bude poskytnuta licence o užití jinému subjektu, je Univerzita Pardubice oprávněna ode mne požadovat přiměřený příspěvek na úhradu nákladů, které na vytvoření díla vynaložila, a to podle okolností až do jejich skutečné výše.

Beru na vědomí, že v souladu s § 47b zákona č. 111/1998 Sb., o vysokých školách a o změně a doplnění dalších zákonů (zákon o vysokých školách), ve znění pozdějších předpisů, a směrnicí Univerzity Pardubice č. 7/2019 Pravidla pro odevzdávání, zveřejňování a formální úpravu závěrečných prací, ve znění pozdějších dodatků, bude práce zveřejněna prostřednictvím Digitální knihovny Univerzity Pardubice.

V Pardubicích dne 1. 3. 2022

Lukáš Pospíšil

# **PODĚKOVÁNÍ**

Děkuji svému vedoucímu bakalářské práce Mgr. Pavlu Sedlákovi, Ph.D. za trpělivost, ochotu a odborné vedení této bakalářské práce.

### **ANOTACE**

Tato bakalářská práce se zabývá ekonomickým zhodnocením přínosů zavedení využití geografických informačních systémů do prostředí vybrané firmy. Práce je rozdělena na pět částí. První část představuje geoinformační technologie. Druhá se zaměřuje na současné metody ekonomického zhodnocení. V třetí části práce se zaměřuji na proces zavedení geografického informačního systému do podniku. Ve čtvrté části je představen vybraný podnik a v páté části se zabývám vlastním ekonomickým zhodnocením přínosů zavedení geografických informačních systému do vybrané firmy. Na základě zjištěných skutečností posuzuji, zda je pro vybranou firmu zavedení geografických informačních systémů přínosné a analyzuji náklady s tím související.

# **KLÍČOVÁ SLOVA**

*geoinformační technologie, geografický informační systém, implementace GIS, využití GIS, ekonomické zhodnocení*

### **TITLE**

Economic evaluation of the benefits of implementing the use of geographic information systems to the environment of a selected company

### **ANNOTATION**

This thesis deals with the economic evaluation of the benefits of implementing the use of geographic information systems to the environment of a selected company. The document is divided into five parts. The first part introduces the geoinformational technologies. The second part is focused on the contemporary methods of economic evaluation. In the third part I focus on the process of implementation of the geographical system into the selected company. In the fourth part the selected company is introduced and in the fifth part I elaborate on my own economic evaluation of the benefits of implementing the use of geographic information systems to the environment of a selected company. With the information gathered I evaluate the effectiveness and the benefits of the implementation of geographical information systems and compare that to the expanses spent.

# **KEYWORDS**

*geoinformational technologies, geographical informational system, implementing of GIS, the use of GIS, economic evaluation*

# **OBSAH**

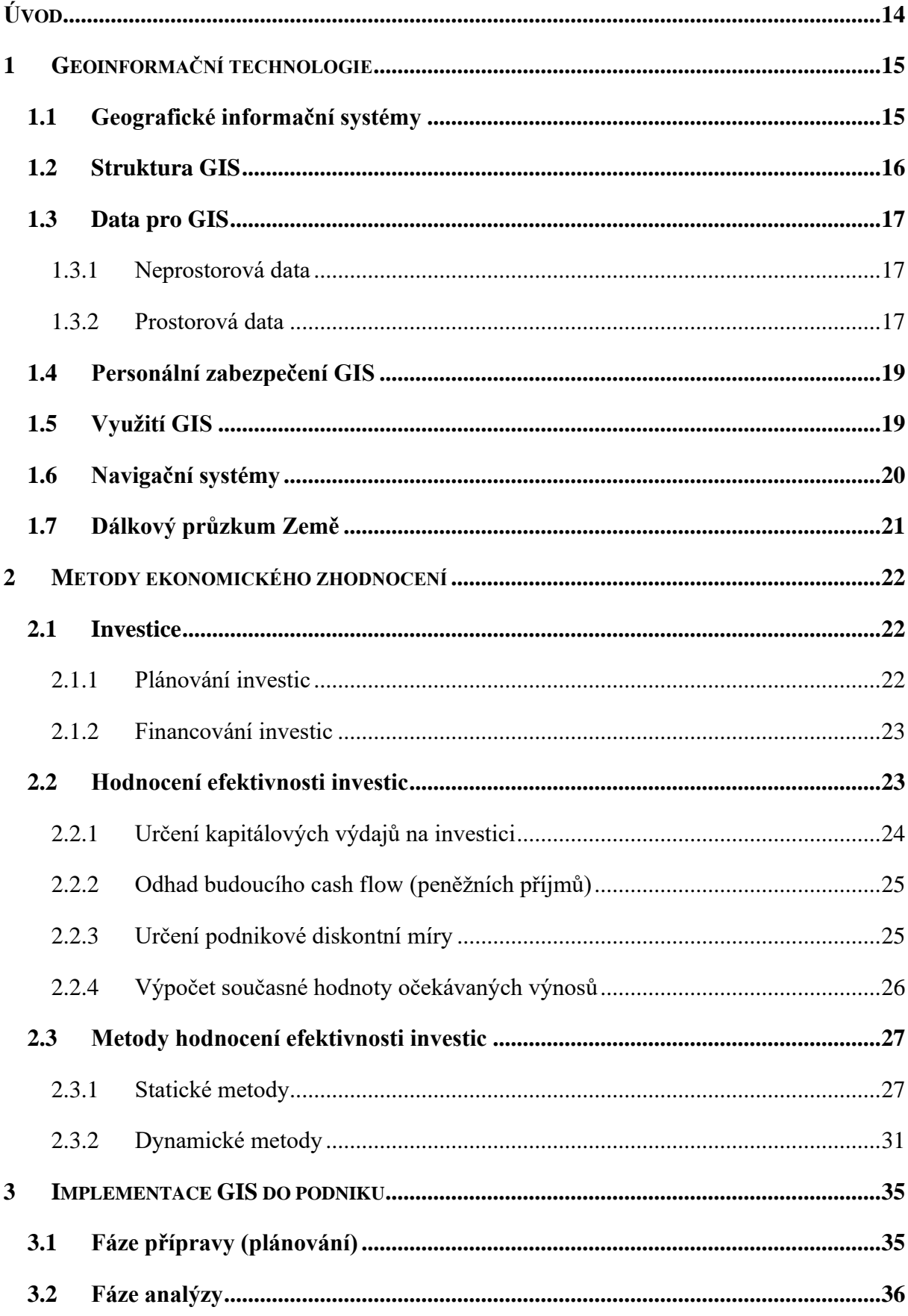

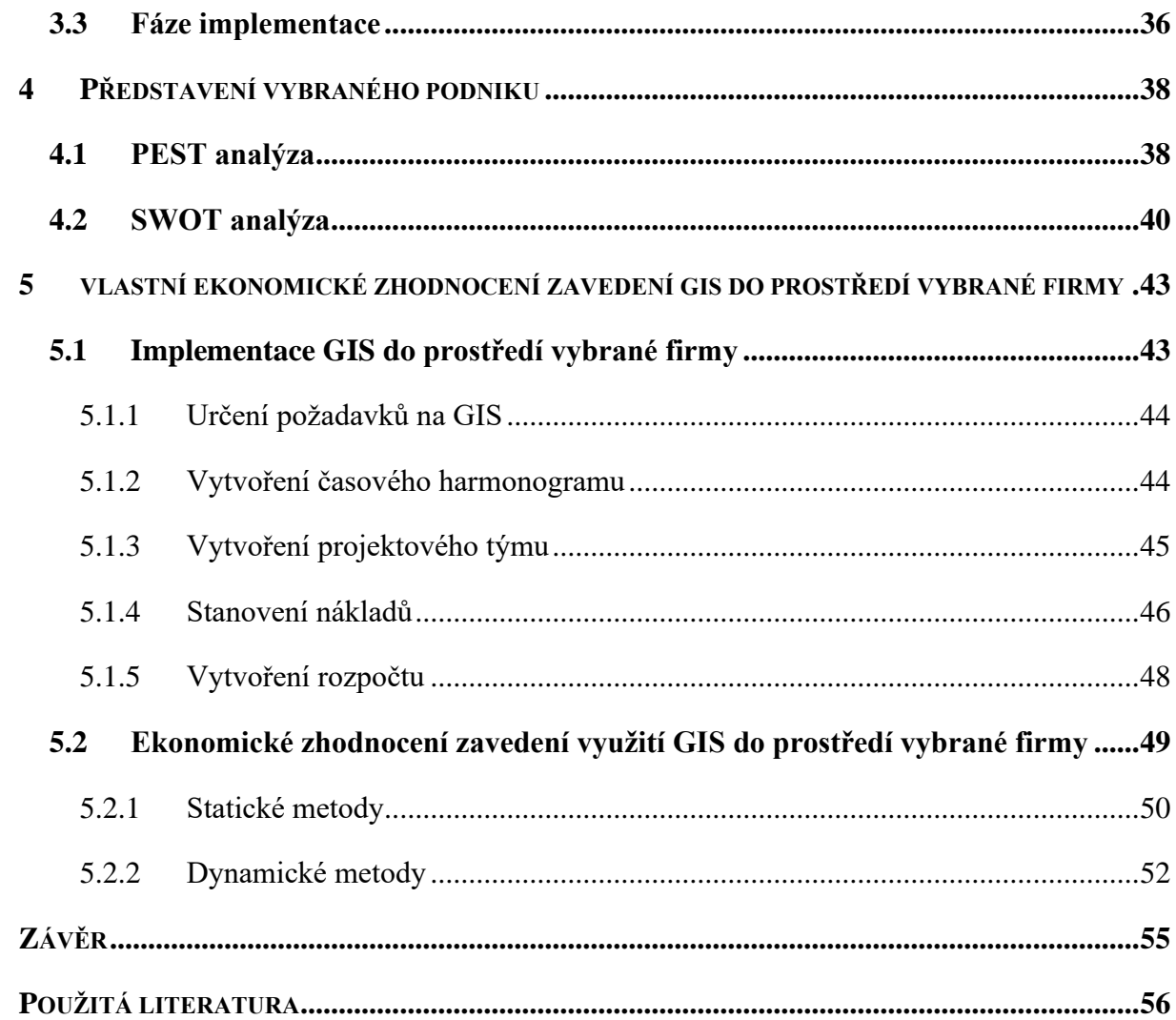

# **SEZNAM OBRÁZKŮ**

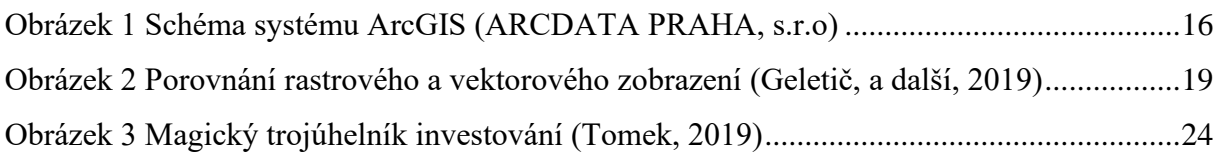

# **SEZNAM TABULEK**

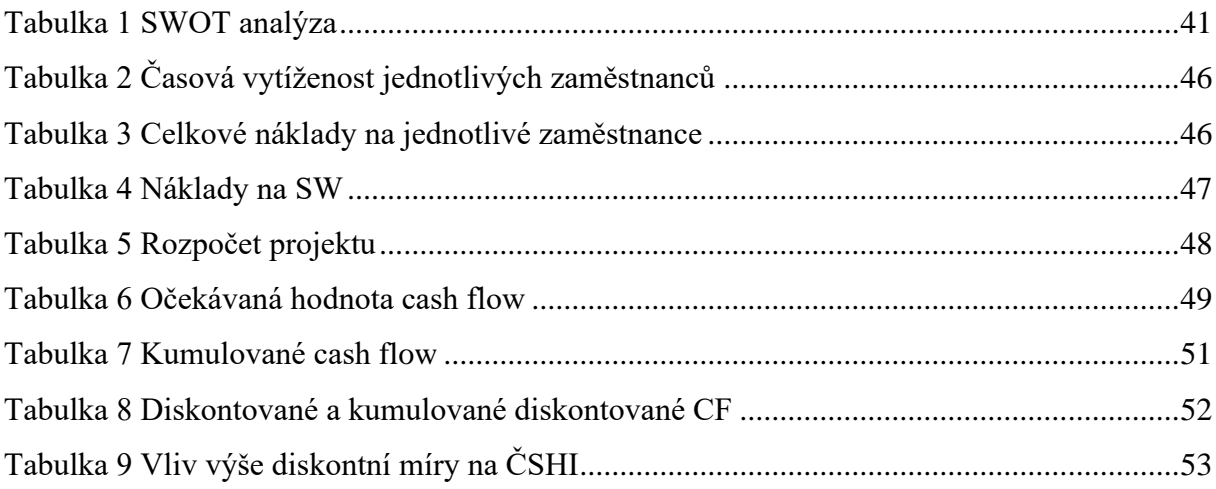

# **SEZNAM GRAFŮ**

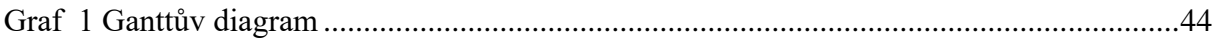

# **SEZNAM ZKRATEK A ZNAČEK**

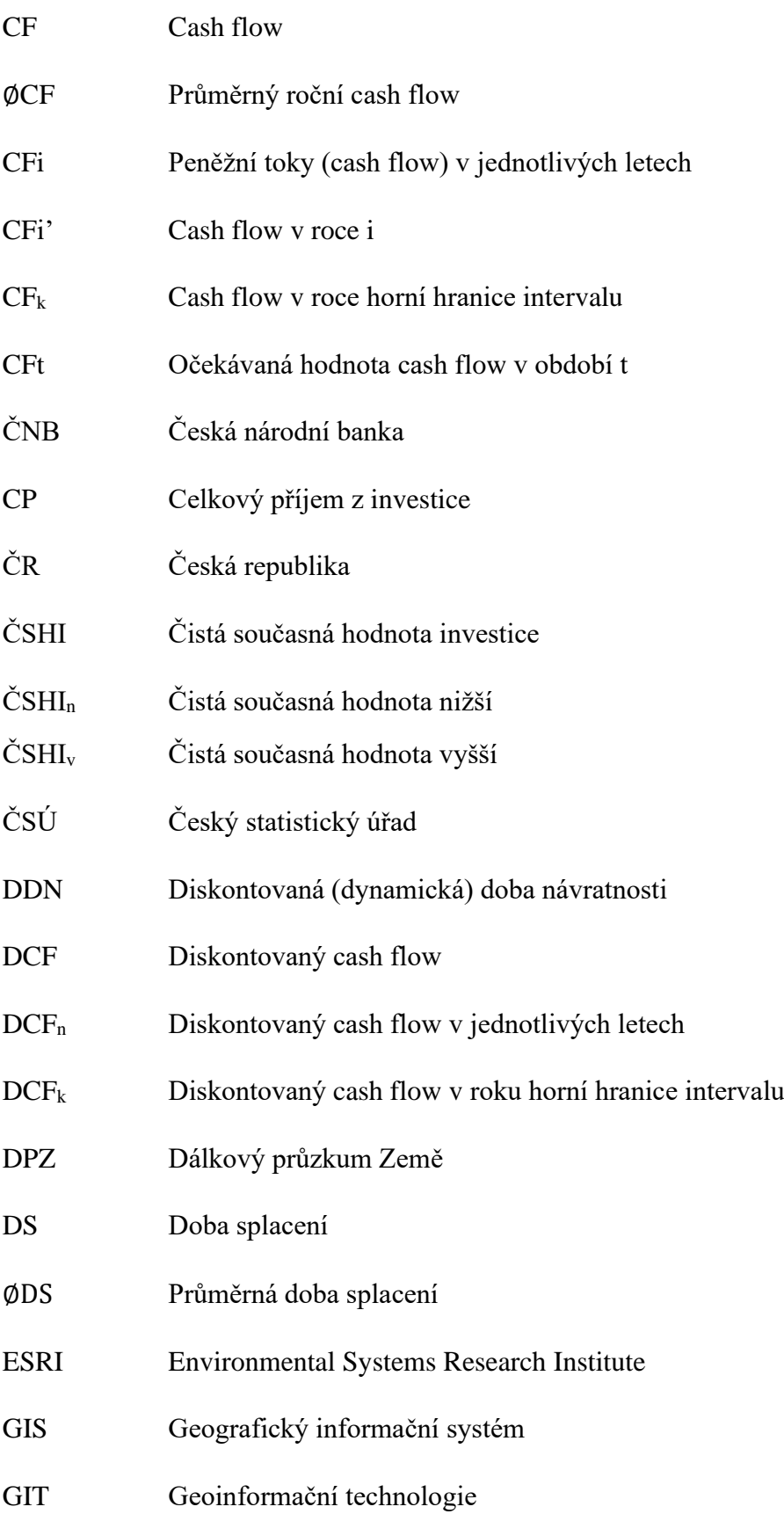

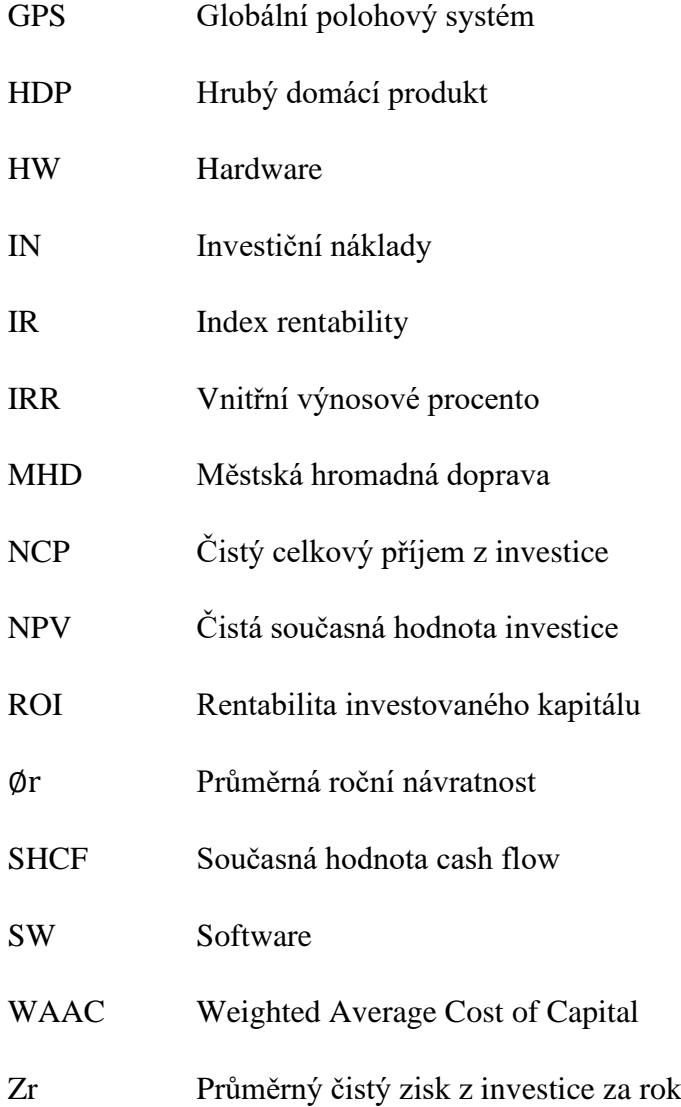

# **ÚVOD**

Každý člověk se snaží zorientovat a vyznat se v prostředí, ve kterém žije. Ať už pomocí vlastních zkušeností s daným prostředím, různých map nebo navigací. V dnešní rychle se vyvíjející době plné technologií rychle narůstá objem shromažďovaných a ukládaných informací. Proto využíváme systémy, které umí pojmout velké množství dat o dané lokalitě. Jde o geografické informační systémy, jež jsou nedílnou součástí každodenního života. Můžeme je nalézt například ve veřejné správě, ochraně přírody, dopravě či obraně. Jedná se o počítačový software, ve kterém je možné spravovat, ukládat a analyzovat prostorová data týkající se zemského povrchu (Geletič, a další, 2019). Tyto data se poté využívají při tvorbě digitálních map, předpovědi počasí, logistice a dalších činnostech (ARCDATA PRAHA, s. r. o.).

Hlavním cílem práce je zavedení geografických informačních systému do prostředí vybrané firmy. Dále bude provedeno ekonomické zhodnocení zavedení geografických informačních systému do vybrané firmy a také přínosy tohoto zavedení. Práce bude zahrnovat charakteristiku geoinformačních technologií, popis stávajících metod ekonomického zhodnocení, implementaci a vlastní ekonomické zhodnocení geografických informačních systému do prostředí vybrané firmy.

# **1 GEOINFORMAČNÍ TECHNOLOGIE**

Mezi geoinformační technologie (GIT) patří navigační systémy, dálkový průzkum Země, geografické informační systémy, ale také prostorové databáze, počítačová kartografie atd. Jsou to technologie pro sběr a zpracování geografických informací. (Rapant, 2006)

Rapant (2002 str. 11) uvádí jejich definici takto: *"Geoinformační technologie jsou specifické informační technologie určené pro získávání, ukládání, integraci, analýzu, interpretaci, distribuci, užívání a vizualizaci geodat a geoinformací."* Dříve byly GIT využívány především odborníky, ale nyní vlivem vývoje geoinformatiky začínají také být využívány laickou veřejností (Rapant, 2014).

S pojmem geoinformační technologie úzce souvisí pojem geoinformatika, který Rapant (2006 str. 20) definuje následovně: "*Geoinformatika je vědecký a technický interdisciplinární obor, zabývající se studiem vlastností, chování a vzájemných interakcí prostorových objektů, jevů a procesů prostřednictvím jejich digitálních modelů a s využitím informačních a geoinformačních technologií*." Poznatky této vědní disciplíny se promítají do geoinformačních technologií.

### **1.1 Geografické informační systémy**

Geografický informační systém (GIS) není možné jednoduše definovat. Mnoho autorů již GIS definovalo, ale tento pojem je velmi komplexní a existuje velká řada pohledů na něj, tudíž jednoznačná dohoda nad touto definicí se stále diskutuje.

Mezi komplexní definice lze zařadit například definici U.S. Federal Interagency Coordinating Committee z roku 1988: *"GIS je systém počítačového hardware, software a postupů navržených k řízení, manipulaci, analýze, modularitě a zobrazení prostorových dat k řešení komplexního plánování a řízení problémů."* (Robinson, 1995)

Dále zde podle Tučka (1998, s. 19-20) můžeme zařadit:

Aronoff, 1989: "*Jakýkoliv soubor manuálních nebo počítačových procedur používaných k ukládání a manipulaci geograficky definovaných údajů."*

Cowen, 1988: *"Systém pro podporu rozhodování, který umožňuje integraci prostorově definovaných údajů v prostředí řešení problémů."*

Neumann, 1996: *"GIS je kolekce počítačového technického vybavení, programového vybavení, geografických údajů a personálu, určená k účinnému sběru, ukládání, údržbě, manipulaci, analýze a zobrazování všech forem geograficky vztažené informace."*

Shrnutím těchto všech definic můžeme ve zkratce říci, že GIS je systém umožňující udržovat, ukládat a využívat informace popisující části zemského povrchu (Tuček, 1998).

# **1.2 Struktura GIS**

Geografické informační systémy mají čtyři důležité faktory, kterými jsou: hardware, software, data a personální zdroje. Je důležité zvažovat aktuální vývojový trend těchto faktorů, jelikož se můžou v budoucnu změnit, i když v poslední době jsou spíše stabilní. (Robinson, 1995)

Hardwarem (HW) pro GIS mohou být osobní počítače, pracovní stanice nebo víceuživatelské systémy. Nejvyužívanější jsou pracovní stanice disponující rychlými procesory a přístupem na velké pracovní disky. Dalšími důležitými prvky jsou zařízení jako plotr (využívaný k vytváření papírových kopií map), skener, různé senzory a tiskárny. (Tuček, 1998)

Software (SW) pro GIS má mnoho různých kategorií členění, neboť aplikace GIS mohou být velmi různorodé a rozdíly jsou především v potřebné funkčnosti. Důležitá je ale úloha geografické databáze nebo řídícího systému této databáze. Geografická databáze spravující a ukládající prostorová data je nejdůležitějším prvkem GIS. Řídící systém databáze spravuje a manipuluje s daty v určené databázi. (Tuček, 1998) Vhodným příkladem aplikace poskytující komplexní řešení pro GIS je software ArcGIS vyvinutý společnosti ESRI viz [Obrázek 1.](#page-15-0)

<span id="page-15-0"></span>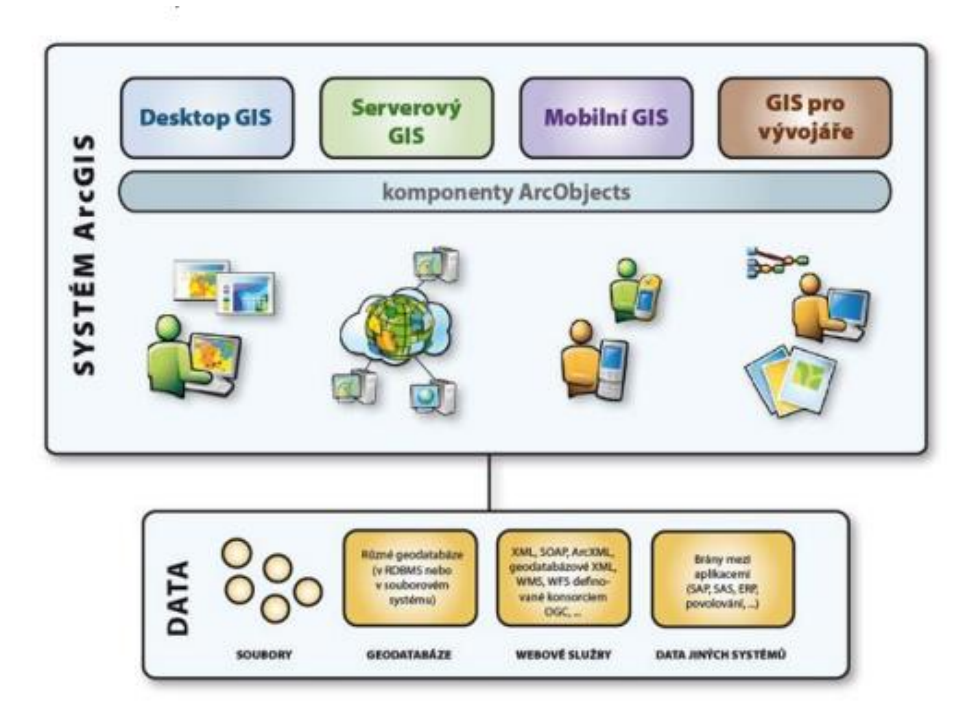

**Obrázek 1 Schéma systému ArcGIS (ARCDATA PRAHA, s.r.o)**

# **1.3 Data pro GIS**

Geografické informace jsou definovány mnoha způsoby. Podle Tučka (1998 str. 11) je geoinformace *"geometrický, topologický, tématický a dynamický popis geoobjektu s ohledem na potřeby subjektivně určené aplikace."*

Získávání geografických dat je jednou z nejdůležitějších úloh pro GIS a tvoří více než polovinu nákladů, nýbrž následná údržba databází těchto dat může být ještě nákladnější. Pro GIS analýzy jsou nejvíce podstatná kvalitní, aktuální a správná data. (Tuček, 1998)

Tyto data můžeme rozdělit například podle zdrojů získání na primární data a sekundární data. Primární data přecházejí přímo z měřícího zařízení do prostředí GIS (např. digitální snímky, údaje z navigačních systémů, údaje z dálkového průzkumu Země atd.). Sekundární data jsou data, která zahrnují zpracování údajů nebo vyžadují konverzi do digitální podoby (např. letecké snímky, digitalizace kartografických podkladů atd.). (Geletič, a další, 2019; Tuček, 1998)

Další možné dělení dat je na prostorová a neprostorová data.

### **1.3.1 Neprostorová data**

Neprostorové údaje neboli atributy jsou částí geografické informace, která popisuje vlastnosti vybraného geoprvku. Atributy mohou být kvalitativního či kvantitativního charakteru. Jsou uložena v tabulkách a soubor těchto dat se nazývá geografická databáze. (Holman, a další, 2014)

Příkladem atributů mohou být například různé názvy (města, řeky, státu), hodnota pozemku, majitel pozemku, rozloha pozemku, počet obyvatel (města, kraje, státu) apod. (Holman, a další, 2014; Tuček, 1998).

### **1.3.2 Prostorová data**

Prostorová data získáme přiřazením polohové části (údajů o poloze) k popisné části (údaje o vlastnostech prvku). Jako synonymum pro prostorová data se často používá pojem geodata. Prostorová data jsou v prostředí GIS uložena ve formě vrstev. Každá vrstva obsahuje prvky jen jednoho tématu (např. zastávky, řeky, budovy, silnice, elektrické sítě atd.) a může být rastrového či vektorového typu. Spojením všech vrstev vybraného prostoru vzniká tzv. model reálného světa. (Rapant, 2014; Tuček, 1998)

Pro prezentování těchto dat je potřebný určitý soubor pravidel, tzv. model prostorových dat. Tento model musí být schopný vyjádřit zároveň polohové prvky a také atributy. Existují dva základní přístupy, jak prostorová data prezentovat: rastrový a vektorový.

#### • **Vektorová data**

Vektorová data jsou takto nazvána, jelikož mají jasně definovaný směr a velikost (vektor). K vyjádření geometrických dat (objektů) jsou používány tři základní prvky:

> o **Bod** – bezrozměrný objekt, který je v prostoru určen jasně danými souřadnicemi.

Body reprezentují objekty, které jsou příliš malé, aby mohli být reprezentovány plochami. Mohou to být například stromy, města, budovy, zastávky.

- o **Linie** jedná se o jednorozměrný objekt určený spojnicí posloupnosti bodů. Rozlišujeme u ní počáteční a koncový bod (uzel) a mezilehlé body (vrchol). Linie reprezentují objekty mající délku, ale které jsou příliš úzké, aby mohli být reprezentovány plochami. Mohou to být například řeky, silnice, železnice.
- o **Polygon (plocha)** uzavřená spojnice posloupnosti bodů **=** obrazec ohraničený liniemi reprezentující dvojrozměrný objekt, který má hloubku i šířku. Mohou to být například vodní plochy, parky, bažiny, okresy.

Vektorová data jsou dnes nejrozšířenější při reprezentaci reálného světa v GIS, jelikož jsou velmi přesná. Nevýhodou ale je, že oproti rastrovým údajům jsou více výpočtově náročná. (Geletič, a další, 2019; Holman, a další, 2014; Hrubý, 2006; Rapant, 2014)

#### • **Rastrová data**

Rastrová reprezentace je přesným opakem vektorové. Popisuje lokalitu jako celek a zabývá se modelováním jevů, které jsou vymezené na celé území, jež je předmětem zkoumání. (Rapant, 2014) Může se jednat například o úhrn srážek, rozložení vegetace, nadmořskou výšku, atmosférický tlak atd. Jako rastr se ukládají například snímky dálkového průzkumu Země, skenované mapy či plány atd. (Hrubý, 2006)

Základem rastrového formátu je rozdělení rovinného prostoru sítí či mozaikou. Tato síť může být pravidelná (stejné velikosti buněk) či nepravidelná (různé velikosti buněk). Nepravidelná síť může věrněji zobrazovat vybraný prostor, ovšem oproti pravidelné je výpočetně mnohem náročnější. Celý model je rozdělen na jednotlivé dílky tzv. buňky (pixely), u kterých předpokládáme, že jsou dostatečně malé na to, aby se sledovaný objekt na tomto povrchu výrazně neměnil. Každá buňka nese jednu atributovou hodnotu sledovaného jevu. Poloha objektu je určena souřadnicemi, ve kterých se vyskytuje. GIS většinou umožňuje buňku ponechat prázdnou. (nepřiřadit k ní hodnotu) a další operace tyto buňky respektují (Holman, a další, 2014; Hrubý, 2006)

Buňky mohou mít tvar trojúhelníku, čtverce nebo šestiúhelníku. Vzhledem k náročnosti nepravidelných sítí většina rastrových modelů je pravidelná se čtvercovou mřížkou. Hlavním důvodem, proč nejčastěji používaným tvarem buněk je čtverec je jednoduchá kompatibilnost s karteziánskými souřadnicovými systémy a se zařízeními jako jsou plottery, tiskárny, skenery. (Holman, a další, 2014; Hrubý, 2006; Rapant, 2014)

Příklad rozdílu vektorového (vlevo) a rastrového (vpravo) modelu je na [Obrázek 2](#page-18-0) jsou zde znázorněny body, linie a polygon v obou formátech.

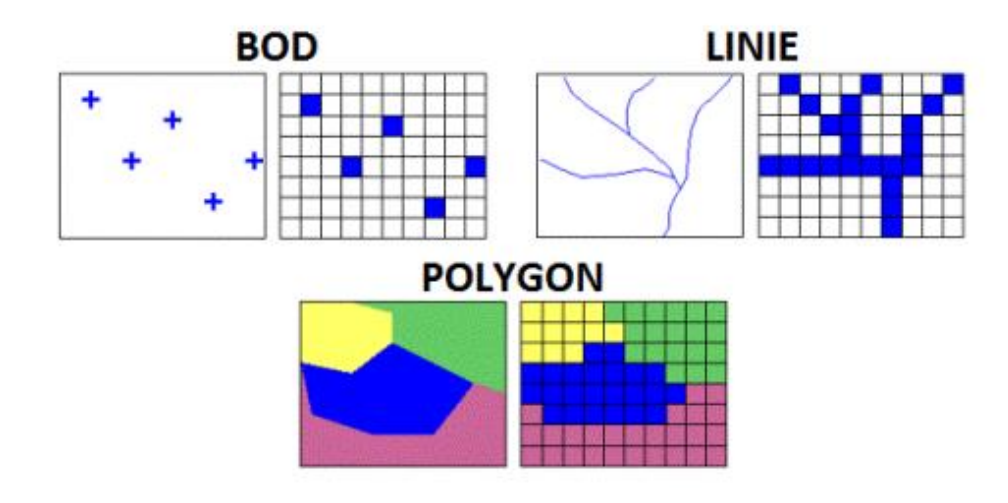

**Obrázek 2 Porovnání rastrového a vektorového zobrazení (Geletič, a další, 2019)**

#### <span id="page-18-0"></span>**1.4 Personální zabezpečení GIS**

Pro úspěšnost GIS projektu je kvůli složitosti systému velmi důležitá kvalita obsluhy (schopnost a zkušenosti). Připravenost obsluhy je možné zajistit různými školeními, kurzy či studiem vybraných oborů na univerzitách. Některé univerzity nabízí specializované studijní obory, ve kterých jsou znalosti z GIS součástí. Jedná se například o studia geodézie či kartografie. (Tuček, 1998)

S lidským faktorem potřebným pro obsluhování GIS souvisí i jisté problémy a povinnosti. Podle Tučka (1998 str. 37) se může jednat například o *"budování týmů, školení uživatelů pro specifické analýzy, technickou údržbu a výběr vhodných systémů, integraci nových technologií při změnách atd.".*

### **1.5 Využití GIS**

V dnešní době je GIS nepostradatelnou součástí každodenního lidského života. Spektrum jeho využití je tak široké, že je až obtížné najít oblast, ve které by se GIS využít nedal.

Oblastmi využití mohou být například školství, zemědělství, veřejná správa, finance, odpadové hospodářství či některé vědní disciplíny, jako například meteorologie, kartografie, ekonomika, ekologie atd. (ARCDATA PRAHA, s. r. o.)

Kupříkladu v oblasti veřejné správy, kde je zapotřebí dobrá znalost území a činností na něm probíhajících, je GIS důležitou součástí systémového vybavení všech krajských úřadů. Zde se jedná o využití pro územní plánování, katastr nemovitostí, koordinaci dopravy, potřeby hasičského sboru, záchranné služby či policie atd. (ARCDATA PRAHA, s. r. o.; Rapant, 2006)

V oboru dopravy je GIS využíván například pro monitorování nehodovosti na jednotlivých úsecích. Podle počtu nehod a jejich druhu se provádí analýza nehodového místa, kde se studují příčiny častého výskytu nehod. V případě, že není možná oprava či dostatečná údržba určeného místa pro zamezení dalších nehod, tak následuje jeho odstranění. (Mikulecká, 2007) Dále také pro zdokonalení služeb hromadné dopravy, plánování cest při převozu nebezpečných nákladů a správu investic (Rapant, 2006).

Při hledání nejlepšího místa pro maloobchody, lze využít data GIS pro mapování konkurence, možných budoucích zákazních, dopravní obslužnosti a příjezdových časů MHD atd. (Rapant, 2006).

Zajímavých možností využití těchto systémů je opravdu mnoho a v podstatě záleží jen na lidské fantazii a vynalézavosti při jejich aplikování.

# **1.6 Navigační systémy**

Geoinformační technologie také zahrnují již výše zmíněné navigační systémy. Tyto systémy byly původně vyvinuty pro vojenské účely. Fungují na základě měření doby a rychlosti šíření signálu z umělých družic Země, na jejíž základě vypočítají vzdálenost mezi uživatelem a družicí a díky tomu dokáži určit uživatelovu polohu. Globální polohový systém (GPS) je nejznámějším navigačním systémem využívajícím umělých družic Země. Mnoho států vyvíjí vlastní navigační systémy, jako například čínský systém Compass, ruský systém GLONASS a evropský družicový systém Galileo. (Kovář, 2016)

Využívají se pro zemědělství, mobilní aplikace, bankovnictví, vojenství, dopravu, telekomunikace, volnočasové aktivity atd. (Kovář, 2016).

# **1.7 Dálkový průzkum Země**

Dálkový průzkum Země (DPZ) je stejně jako GIS a navigační systémy geoinformační technologií. Pomocí tohoto systému je možno bez přímého kontaktu získávat informace o objektech, procesech a jevech vyskytujících se na zemském povrchu. K snímání země jsou používány různé senzory, využívající elektromagnetické záření k přenosu informací, které jsou připevněné například na letadlech či umělých družicích Země. (Halounová, a další, 2008; Rapant, 2006)

Definicí je mnoho, například podle Rapanta (2006, s. 315) můžeme DPZ definovat jako *"soubor metod a technických postupů zabývajících se pozorováním a měřením objektů, jevů a procesů na zemském povrchu a ve styčných nad- a podpovrchových vrstvách bez přímého kontaktu s nimi a zpracováním takto získaných geodat za účelem získání informací o geomterických, tematických a temporálních vlastnostech těchto objektů, jevů a procesů"*.

DPZ je využíván v řadě oborů, jako např. zemědělství, astronomii, geodézii atd., ale také ve všech oblastech zkoumajících časové změny na povrchu Země (Halounová, a další, 2008).

# **2 METODY EKONOMICKÉHO ZHODNOCENÍ**

Investování je téměř vždy spojeno s nějakým rizikem, proto je nutné každou investici nejdříve důkladně naplánovat, zhodnotit a zvážit. Ke zmírnění tohoto rizika a zjištění předpokládané ekonomické výnosnosti investice slouží metody ekonomického zhodnocení investic.

# **2.1 Investice**

Investice jsou důležitou součástí hospodaření každého podniku, zvláště chce-li se rozšiřovat, rozvíjet a být konkurenceschopný. Podle Synka a kol. (2006, s. 246) můžeme investování charakterizovat jako *"vynakládání zdrojů za účelem získání užitků, které jsou očekávány v delším budoucím časovém období".* Investice můžeme dále členit podle různých kategorií, jako základní členění se uvádí rozdělení na hmotné, nehmotné a finanční investice.

- Hmotné investice rozšiřují či vytváří výrobní kapacitu podniku. Může jimi být například výstavba budov, cest, pořízení strojů, pořízení pozemků atd.
- Nehmotné investice představují například nákup software, licencí, know how či výdaje na vzdělání.
- Finanční investice je například půjčení peněz za účelem získání úroků, výdaje na nakup akcií, obligací apod. (Synek, 2006)

### **2.1.1 Plánování investic**

Plánování je nejdůležitější část výběru správného investičního projektu a jeho úspěchu. Je to náročný proces, ve kterém se plánuje rozsah investice, její finanční zdroje, struktura investice a provádí se předběžné rozpočty a kalkulace. Podnik bere v potaz svůj strategický plán a výsledkem plánování je vytvoření investičního plánu Vybrány jsou takové investice, které povedou k růstu hodnoty podniku. Nevhodná investice však může podniku vážně uškodit, případně vést až k jeho úpadku. (Kožená, 2016; Synek, 2006)

Studie proveditelnosti (technicko-ekonomická studie) zjišťuje, zda je investiční projekt životaschopný a provádí se pro nejlepší vybrané projekty. Studie má věcnou a ekonomickou část. Do věcné části spadá např. stanovení časového plánu investice, výběr dodavatele atd. Ekonomická část se zabývá financováním projektu a jeho ekonomickou efektivností. Závěr studie může být doporučení k realizaci projektu či nedoporučení realizace. Studie se považuje za přínosnou, i když realizaci nedoporučuje, neboť podnik ušetří prostředky, které by mohl investicí ztratit. (Kožená, 2016; Synek, 2006)

#### **2.1.2 Financování investic**

Další důležitou částí investičního projektu je zvolení vhodných zdrojů financování. K financování investic se využívají vlastní nebo cizí zdroje. Vlastní zdroje zahrnují vklady společníků, nově vydané akcie, odpisy, výnosy z prodeje a likvidace zásob a hmotného majetku a nerozdělený zisk. Samofinancováním se rozumí financování z vlastního nerozděleného zisku podniku. (Kožená, 2016)

K financování cizími zdroji může být použit dlouhodobý úvěr, vydané a prodané dluhopisy, leasing či státní dotace. Použití cizího kapitálu bývá levnější, něž financování z vlastního kapitálu, jelikož zde působí jev tzv. finanční páka (použití cizího kapitálu zvyšuje výnosnost kapitálu vlastního) a také daňový štít, jelikož úroky z cizího kapitálu jsou současně náklady, které snižují zisk podniku, ze kterého podnik platí daň. Daňový štít ale působí pouze pokud podnik dosahuje zisku. (Synek, 2006)

#### **2.2 Hodnocení efektivnosti investic**

Hodnocení efektivnosti investic se provádí za účelem zjištění rentability investice neboli její výnosnosti. Komparujeme vynaložené výdaje na investici a výnosy, které z investice získáme. Abychom mohli uznat investici jako přijatelnou, musí očekáváné příjmy z investice převyšovat na ni vynaložené náklady. Do výnosů z investice zahrnujeme zisk po zdanění, ale také odpisy. Zda bude investice schválena či zamítnuta závisí na několika kritériích. (Synek, 2006)

Podle Synka (2006, s. 249) mezi základní hodnotící kritéria patří:

- Rentabilita (výnosnost)
- Rizikovost
- Likvidnost (doba splácení)

Výnosností rozumíme vztah celkových příjmů a celkových výdajů na pořízení a provoz investice za celou dobu její životnosti. Rizikovost je charakterizována jako stupeň nebezpečí nedosažení předpokládaných výnosů a vyjadřuje se pravděpodobností nebo výší této ztráty. Likvidnost označuje rychlost přeměny investice zpět do peněžní formy. Tato kritéria ovšem převážně bývají protichůdná, jelikož s vysokou výnosností se většinou pojí veliké riziko a pomalá doba splácení, což je možné vidět na modelu magického trojúhelníku investování viz [Obrázek 3.](#page-23-0) (Kožená, 2016)

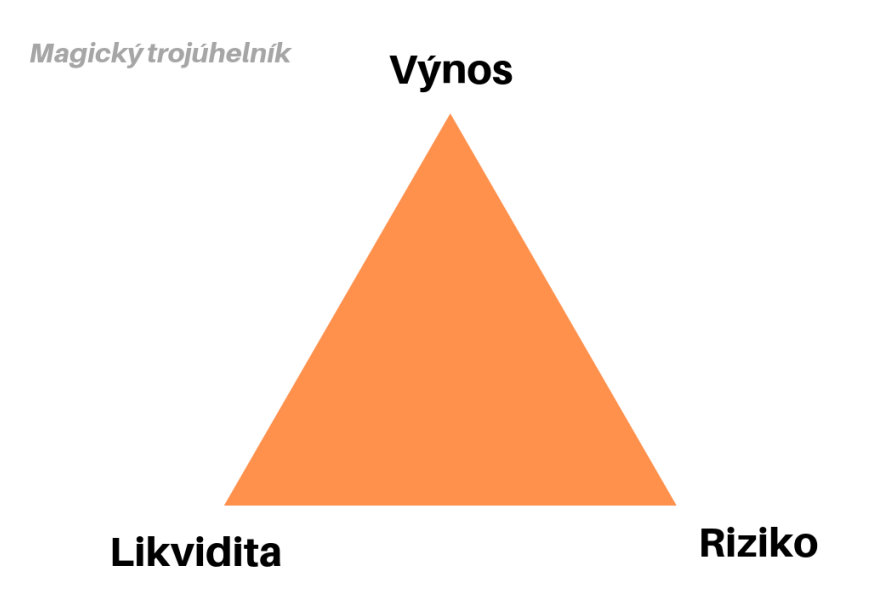

**Obrázek 3 Magický trojúhelník investování (Tomek, 2019)**

<span id="page-23-0"></span>Ideální investicí by tedy byla ta, ze které plynou vysoké výnosy, je bez rizika a vysoce likvidní, což v praxi není téměř možné (Synek, 2006).

Postup hodnocení efektivnosti investic zahrnuje:

- Určení kapitálových výdajů na investici
- Odhadnutí budoucího cash flow (čistých peněžních příjmů) a rizika, spojených s investicí
- Stanovení "nákladů na kapitál" vlastního podniku (podnikové diskontní míry)
- Výpočet očekávaných cash flow neboli současné hodnoty očekávaných výnosů. (Synek, 2006)

# **2.2.1 Určení kapitálových výdajů na investici**

Kapitálové výdaje na investici se označují též jako investiční náklady a jsou to všechny výdaje vynaložené na investici s dobou návratnosti delší jak jeden rok. Kapitálové výdaje zahrnují náklady na pořízení investice včetně dopravy, instalace atd., výdaje na nahrazení či likvidace nahrazovaného majetku, počáteční zvýšení pracovního kapitálu (růst pohledávek, zásob, krátkodobého finančního majetku), výdaje na přeškolení zaměstnanců, výdaje na vývoj a výzkum související s investicí atd. Naopak příjem z prodeje vyřazovaného majetku tyto výdaje snižuje. A daň ze zisku u prodeje vyřazovaného majetku kapitálové výdaje zvyšuje. (Fotr, a další, 2005; Synek, 2006)

V realitě se poté předpokládané náklady často výrazně liší od nákladů skutečných, což může mít na podnik neblahý dopad či ho dovézt až k bankrotu. Tyto náklady je také vhodné průběžně aktualizovat, jedná-li se o dlouhodobější investiční projekt. (Kožená, 2016; Synek, 2006)

#### **2.2.2 Odhad budoucího cash flow (peněžních příjmů)**

Budoucími příjmy z investice se rozumí všechny příjmy, které jsou získávány po celou dobu životnosti z investičního projektu. Mezi tyto příjmy patří hlavně čistý zisk a odpisy, které vypočteme z odhadu budoucích tržeb a nákladů. Investiční riziko je možné do těchto odhadů zahrnout, nebo ho zohlednit až ve výpočtu podnikové diskontní míry. Odhady budoucích příjmů ovlivňuje například situace na trhu, inflace či čas. Díky těmto faktorů není jednoduché budoucí příjmy určit. (Fotr, a další, 2005; Synek, 2006)

#### <span id="page-24-0"></span>**2.2.3 Určení podnikové diskontní míry**

Při hodnocení efektivnosti investice se musí brát v potaz, že každý výrobní faktor má své náklady. Nákladem kapitálu je v případě financování cizími zdroji placený úrok z úvěru a v případě vlastního kapitálu náklady znamenají požadovaný výnos z kapitálu. Mnoho podniků používá financování jak cizími zdroji, tak zdroji vlastními. (Synek, 2006)

K výpočtu průměrných kapitálových nákladů (WACC – Weighted Average Cost of Capital) se podle Synka (2006, s. 251) využívá výpočet váženým aritmetickým průměrem podle vzorce:

$$
\mathbf{k}_{\mathsf{a}} = \mathbf{W}_{\mathsf{d}} * \mathbf{k}_{\mathsf{d}} * (1 - T) + W_p * k_p + W_s * \mathbf{k}_s
$$

kde ka – podniková diskontní míra (průměrná úroková míra kapitálových nákladů)

kd – úroková míra pro cizí kapitál (obligace, úvěr)

T – procento zdanění podnikových příjmů

kp – míra nákladů na preferenční akcie (míra preferenčních dividend)

ks – míra nákladů na zadržený zisk a základní kapitál

Wd Wp Ws – váhy jednotlivých složek kapitálu určené procentem z celkových zdrojů

Riziko by mělo být součástí podnikové diskontní míry, u které také platí, že výše rizika investice přímo úměrně ovlivňuje výši podnikové diskontní míry. (Synek, 2006)

Pokud ale struktura kapitálových zdrojů investice není přibližně stejná jako struktura kapitálových zdrojů podniku a zároveň se investiční riziko neshoduje s podnikatelským rizikem podniku, lze k zohlednění rizika použít diskontní sazbu (Fotr, a další, 2005).

Jednodušší členění projektů může vypadat následovně:

- Málo rizikové projekty diskontní sazba zde je nižší než náklady na kapitál o 1–3 %,
- Průměrně rizikové projekty u těchto projektů je diskontní sazba rovna firemním nákladům,
- Velice rizikové projekty diskontní sazba je vyšší než náklady na kapitál o 2–5 %. (Fotr, a další, 2005)

Diskontní sazba může být určená i detailněji, např. podle kategorie projektu následovně:

- 8% diskontní sazba projekty zaměřené na obnovu výrobního zařízení
- 10% diskontní sazba projekty snižující náklady ověřenou technologií
- 12% diskontní sazba projekty rozšiřující stávající výrobní program
- 15% diskontní sazba projekty zavádějící nové výrobky
- 20% diskontní sazba projekty orientující se na vzdálené zaměření firmy. (Fotr, a další, 2005)

Rozšíření stávajícího výrobního programu má přibližně stejné riziko jako riziko podnikání firmy. Projekty jako obnova výrobního zařízení či snížení nákladů na ověřenou technologii jsou méně rizikové než rizikovost samotného podnikání podniku, proto je jejich diskontní sazba menší jak 12 %. Naopak vyšší výnosnost je předpokládána pro zavádění nových výrobků a projekty vzdálené základnímu zaměření firmy, a tudíž je vyšší i jejich riziko a diskontní sazba je vyšší než 12% rizikovost samotného podnikání podniku. (Fotr, a další, 2005)

#### **2.2.4 Výpočet současné hodnoty očekávaných výnosů**

Hodnota peněz se v čase mění, jelikož v ekonomickém životě působí faktor času, který změnu hodnoty způsobuje neboli "hodnota jedné koruny (nebo jakékoliv jiné peněžní jednotky) dnes je vyšší než hodnota jedné koruny zítra (a v budoucnu)". Náklady na investici bývají vynaloženy v době pořízení investice nebo v době do jednoho roku, ale očekávané příjmy z investice jsou získávány po řadu let. Očekávané příjmy (cash flow) se tedy musí přepočítat na stejnou časovou základnu, kterou bývá rok pořízení investice. Budoucí hodnota investice je přepočítána na současnou hodnotu peněžní sumy, která musí být investována dnes, aby v budoucnu nabyla očekávané hodnoty. (Synek, 2006)

Pro vypočet této sumy se využívá podniková diskontní míra definovaná v minulém odstavci, která ve vzorci funguje jako přepočítací koeficient. (Synek, 2006)

Kožená (2016 str. 83) uvádí pro výpočet současné hodnoty cash flow tento vzorec:

$$
SHCF = \frac{CF_1}{(1+K)^1} + \frac{CF_2}{(1+K)^2} + \dots + \frac{CF_n}{(1+K)^n} = \sum_{i=1}^n \frac{CF_t}{(1+K)^t}
$$

Kde

SHCF – současná hodnota cash flow v období T

 $CF_t$  – očekávaná hodnota cash flow v období t (t je 1 až n)

k – míra kapitálových nákladů na investici (podniková diskontní míra)

t – období 1 až n (roky)

n – očekávaná životnost investice v letech. (Kožená, 2016 str. 83)

Aktuální výše inflace ovlivňuje výpočet současné hodnoty cash flow, tudíž je nutné ji ve výpočtu zohlednit (Synek, 2006).

#### <span id="page-26-0"></span>**2.3 Metody hodnocení efektivnosti investic**

Existuje mnoho metod hodnocení efektivnosti investic, přičemž výběr konkrétní metody záleží na zvoleném kritériu, podle kterého budeme investici posuzovat. Kritéria lze zvolit podle toho, jaký je cíl investice. Pro hodnocení investice zaměřující se na zvýšení zisku podniku se používá ziskové kritérium a u investice mající za cíl snížení nákladů lze využít nákladové kritérium. Nejčastěji jsou metody hodnocení efektivnosti investic rozděleny podle toho, zda zohledňují faktor času či ne. Statické metody jsou jednodušší a nezohledňují časovou hodnotu peněžních prostředků, zatímco dynamické metody faktor času zohledňují, ale jejich výpočet je složitější. (Kožená, 2016)

#### **2.3.1 Statické metody**

Statické metody nepřihlížejí k působení faktoru času, využívají se tedy pouze tehdy, když na rozhodování o investici nemá faktor času velký vliv. Jsou využívány pro projekty s krátkou dobou životnosti (1–2 roky), projekty ve fázi předběžného výběru, u kterých mohou sloužit pro rozhodnutí, zda je projekt vhodný či ne a také pro málo významné projekty. (Kožená, 2016; Valach, a další, 2010)

Bývají také používány u projektů s nízkou diskontní sazbou, jelikož čím nižší je diskontní sazba je, tím méně významný je vliv faktoru času na projekt. Tyto metody bývají v praxi často používány, jelikož jsou poměrně nenáročné na výpočet. (Kožená, 2016; Valach, a další, 2010)

Mezi statické metody patří podle Scholleové (2009 stránky 51-54) celkový příjem z investice, čistý celkový příjem z investice, metoda doby splacení, metoda průměrné doby splacení, metoda průměrného ročního příjmu a metoda průměrné roční návratnosti. Dále podle Synka (2006 str. 256) mezi tyto metody patří ještě metoda rentability investovaného kapitálu.

#### **Celkový příjem z investice**

Celkový příjem z investice je statický ukazatel, který uvádí součet všech příjmů, které z investice plynou (Scholleová, 2009). Tento ukazatel lze podle Scholleové (2009 str. 51) vypočítat podle tohoto vzorce:

$$
CP = CF_1 + CF_2 + ... + CF_n = \sum_{i=1}^{n} CF_i
$$

CFi' uvedené ve vzorci označuje cash flow v roce i. (Scholleová, 2009)

Aby investice byla přijatelná, musí její celkový příjem z investice převyšovat počáteční investiční výdaje. Pokud se vybírá vhodná investice z většího množství investic, vybere se ta, která má největší celkový příjem. (Scholleová, 2009)

#### **Čistý celkový příjem z investice**

Dalším statickým ukazatelem je čistý celkový příjem z investice, u kterého se od celkového příjmu z investice odečtou počáteční výdaje. Vzorec pro výpočet tohoto ukazatele je následující:

$$
NCP = CP - IN = -IN + \sum_{i=1}^{n} CF_{i'}
$$

IN ve vzorci představuje počáteční investovaný výdaj, CP značí celkový čistý příjem a CFi' označuje cash flow v roce i. (Scholleová, 2009)

Pro schválení investice musí být hodnoty tohoto ukazatele kladné, vyjdou-li hodnoty záporné investice bude vyloučena z dalšího rozhodování (Scholleová, 2009).

#### **Metoda doby splacení**

Metoda doby splacení neboli také doby návratnosti vyjadřuje dobu (počet let), za kterou příjmy z investice uhradí vynaložené výdaje na investici. Příjmy je myšlen zisk po zdanění a odpisy plynoucí z investice. (Valach, a další, 2010)

Jsou-li výnosy z investice po celou dobu její životnosti každý rok stejné, dobu návratnosti vypočteme vydělením investičních nákladů očekávánými ročními příjmy z investice. K tomuto výpočtu slouží tento vzorec:

$$
DS=\frac{IN}{CF\,ro\,\breve{c}n\textbf{i}}
$$

kde

DS – doba splacení

IN – náklady na investici

CF – cash flow (peněžní tok). (Kožená, 2016)

V případě, že jsou výnosy z investice každý rok odlišné, lze k výpočtu použít tento vzorec:

$$
IN = \sum_{i=1}^{DN} CF_i
$$

kde

IN – náklady na investici

 $CF_i$  – peněžní toky (cash flow) v jednotlivých letech. (Kožená, 2016)

Platí zde, že čím menší je výsledek doby návratnosti, tím je investice likvidnější (kapitál je v ní držen kratší dobu) a také pro podnik výhodnější. Také je důležité zmínit, že doba životnosti investice by měla být delší než doba její návratnosti. Hodnota doby návratnosti je také dobrým ukazatelem rizikovosti investice, jelikož investice splácená za 20 let je větším rizikem než investice splácená za 5 let. (Synek, 2006)

#### **Metoda průměrné roční návratnosti**

Průměrnou roční návratností se sleduje, jak velký procentní podíl investovaných peněz se ročně průměrně vrátí. Tento vzorec uvádí, jak lze tuto metodu vypočítat:

$$
\emptyset r = \frac{\emptyset C F}{IN}
$$

Kde

∅CF – průměrný roční cash flow

IN – investiční náklady. (Scholleová, 2009)

O realizaci investice uvažujeme, když se náklady na investici nakonec uhradí, tzn. návratnost dosáhne alespoň 100 %. U roční průměrné návratnosti je požadavkem maximální procento. Průměrnou roční návratnost investice je možné porovnat s průměrnou roční návratností podniku. Důležité je ale zohlednit, že cash flow firmy nemusí ve všech letech splňovat požadavek výnosnosti, jelikož některé období může být rostoucí a jiné zase klesající. Také zde již na vstupu pracujeme s průměrnými hodnotami. Vzhledem k pomíjení faktoru času poté při sčítání vstupních cash flow (kde není brán ohled na období) může docházet ke zkreslení. (Scholleová, 2009)

#### **Metoda průměrné doby splacení**

Pomocí metody průměrné doby splacení je možné zjistit za jaký časový interval bude investice splacena při rovnoměrné realizaci cash flow. K výpočtu této metody se používá tento vzorec:

$$
\emptyset DS=\frac{1}{\emptyset r}
$$

Ve vzorci použité Ør označuje průměrnou roční návratnost zmiňovanou výše. (Scholleová, 2009)

Dalším možným způsobem výpočtu průměrné doby splacení je podle Scholleové (2009 str. 54) vydělení výdajů na investici (IN) průměrnými ročními peněžními toky (∅CF) viz následující vzorec.

$$
\emptyset DS = \frac{IN}{\emptyset CF}
$$

#### **Metoda průměrného ročního příjmu**

U tohoto ukazatele se nejprve sečtou všechny příjmy z investice, který se poté vydělí počtem let životnosti dané investice.

$$
\emptyset CF=\frac{CP}{n}
$$

Kde

CP – celkový příjem z investice

n – počet let životnosti investice. (Scholleová, 2009)

Podle tohoto ukazatele nelze hodnotit přijatelnost investičního projektu, ale lze z něj zjistit s jakými orientačními příjmy lze počítat v jednotlivých letech a také lze díky němu uvažovat o splácení budoucích závazků plynoucích z pořízení investice (Scholleová, 2009)**.**

#### **Metoda rentability investovaného kapitálu**

Pomocí rentability investovaného kapitálu je možné určit kolik zisku ročně podniku vynese jedna peněžní jednotka investovaného kapitálu (Valach, a další, 2010). Výnosnost investovaného kapitálu vypočteme podle Synka (2006 str. 256) následovně:

$$
ROI = \frac{Z_r}{IN} \cdot 100
$$

Kde Zr je průměrný čistý zisk z investice za rok a IN jsou investiční náklady. Tento ukazatel je hodně používaný, protože lze díky němu získat představu o výnosnosti investice a není náročný na výpočet. (Synek, 2006)

Podle Kožené (2016 str. 85) se tento ukazatel používá spíše jako doplňkový. Nevýhodou tohoto ukazatele je, že nebere v potaz faktor času (stejně jako všechny statické ukazatele) a zohledňuje pouze zisk, který je jen částí příjmů z investice. Naopak výhodou může být, že díky tomuto ukazateli je možné provádět srovnání s jinými investičními projekty s rozdílnou dobou životnosti a také s jinými náklady na investici. (Valach, a další, 2010)

#### **2.3.2 Dynamické metody**

Dynamické metody hodnocení efektivnosti investic oproti výše zmiňovaných statickým metodám zohledňují časovou hodnotu peněz a také riziko spojené s investicí. Využívají se především u projektů s dlouhou dobou životnosti a také delším časovým intervalem pořízení dlouhodobého majetku. Nutné je dodat, že takových projektů je většina. (Valach, a další, 2010)

Tyto metody jsou složitější na výpočet, ale také přesnější (díky zohledňování faktoru času) a většinou u nich nedochází ke zkreslování a tím i k nesprávnému rozhodování. (Valach, a další, 2010)

Mezi tyto metody můžeme podle Kožené (2016 str. 84) zařadit dynamickou dobu návratnosti, metodu čisté současné hodnoty investice, vnitřní výnosové procento a nákladovou metodu. Dále mezi tyto metody podle Scholleové (2009 str. 102) patří index rentability, diskontovaná ekonomická přidaná hodnota a anuitní metoda.

Hodnocení všech dynamických metod stojí na stejném základu, tudíž hodnocená investice je nebo není přijata všemi metodami tzn. že metody proti sobě nevypovídají (Scholleová, 2009).

#### **Dynamická doba návratnosti**

Dynamická doba návratnosti souvisí s dříve zmiňovanou statickou dobou návratnosti, ale na rozdíl od ní bere v úvahu časovou hodnotu peněz. U této metody se diskontují peněžní toky, jejichž součet by se měl vyrovnat nákladům na investici. (Scholleová, 2009)

Při jejím výpočtu se nejprve vypočte diskontovaný cash flow podle následujícího vzorce:

$$
DCF_0 = \frac{CF_n}{(1 + \frac{i}{100})^n}
$$

CF ve vzorci označuje roční cash flow, i je diskontní sazba a n je počítaný rok. (Kožená, 2016)

Po výpočtu diskontovaného peněžního toku za každý rok životnosti investice se provede kumulace všech těchto diskontovaných peněžních toků až do doby, kdy je dosáhnuto výše nákladů na investici. (Kožená, 2016) Diskontovaná (dynamická) doba návratnosti se poté podle Vahalové (2011 stránky 4-5) vypočte dle tohoto vzorce:

$$
DDN = (k-1) + \frac{IN - \sum_{n=1}^{k} DCF_n}{DCF_k}
$$

kde

k – počet let horní hranice intervalu

IN – náklady na investici

 $DCF_n$  – diskontovaný cash flow v jednotlivých letech

 $DCF_k$  – diskontovaný cash flow v roku horní hranice intervalu. (Vahalová, 2011)

Dynamická doba návratnosti má stejnou nevýhodu jako ta statická a tou je, že sleduje peněžní toky pouze do chvíle splacení investice. Nejlépe hodnoceným projektem je ten s nejkratší diskontovanou dobou splacení a realizovatelný projekt je ten, který má diskontovanou dobu splacení kratší než dobu životnosti. (Scholleová, 2009)

#### **Metodu čisté současné hodnoty investice**

Čistou současnou hodnotu investice získáme, odečteme-li od dříve zmiňované současné hodnoty očekávaných výnosů současnou hodnotu investičních nákladů. Jedná se o základní metodu používanou při rozhodování o zamítnutí či přijetí investičního projektu. (Synek, 2006) K výpočtu se dle Synka (2006 str. 257) používá tento vzorec:

$$
\check{C}SHI = SHCF - IN = \sum_{t=1}^{n} \frac{CF_t}{(1+k)^t} - IN
$$

ČSHI ve vzorci značí čistou současnou hodnotu investice, používanou zkratkou je také NPV (Net Present Value), SHCF označuje současnou hodnotu očekávaných výnosů, CFt představuje hodnotu peněžních toků v období t, IN jsou investiční náklady, t je období 1 až n, k je označení pro podnikovou diskontní míru a "n" představuje dobu životnosti investice. (Synek, 2006)

Čím vyšší je ČSHI tím výnosnější je investiční projekt. Pokud hodnota ČSHI vyjde nulová, znamená to, že projekt je zhodnocený, ale nezvyšuje podnikovou hodnotu. Toto tvrzení také znamená, že projekty se zápornou hodnotou jsou pro podnik nevýhodné (snižují jeho hodnotu) a projekty s kladnou hodnotou výhodné (zvyšují hodnotu podniku). Čisté současné hodnoty jednotlivých investičních projektů je také možné sčítat a tím zjistit celkovou sumu přínosů z investic. (Fotr, a další, 2005) Při stanovování ČSHI ale může dojít k nadhodnocování projektu, jelikož životnost projektu může být stanovena delší, než ve skutečnosti je, což je jistou nevýhodou této metody (Dluhošová, 2021).

ČSHI souvisí s indexem rentability, který je popsán dále.

#### **Index rentability**

Fotr a Souček (2005 str. 72) definuje index rentability následovně: *"Index rentability vyjadřuje velikost současné hodnoty budoucích příjmů projektu, připadajících na jednotku investičních nákladů přepočítaných na současnou hodnotu".* Lze tedy říct, že tento index vyjadřuje, kolik korun přepočtených na jejich současnou hodnotu podniku přináší jedna koruna investičních výdajů také přepočtených na jejich současnou hodnotu (Fotr, a další, 2005).

Tento index lze určit takto:

$$
IR = \frac{S H C F}{I N}
$$

Kde

SHCF – současná hodnota budoucích příjmů

IN – současná hodnota investičních nákladů. (Fotr, a další, 2005)

Projekt se zápornou ČSHI má index rentability menší jak jedna. U nulové ČSHI je index rentability roven jedné, a tudíž pokud ČSHI vychází větší než nula, index rentability je větší jak jedna. Index rentability je vhodné použít, vybíráme-li nejvíce efektivní projekt z více projektů (vybere se ten s nejvyšším IR). (Fotr, a další, 2005)

#### **Metoda vnitřního výnosového procenta**

Vnitřní výnosové procento označované také IRR (internal rate of return) vyjadřuje očekávanou percentuální výnosnost investičního projektu po celou dobu jeho životnosti. Metoda spočívá v nalezení výše diskontní míry, při které současná hodnota budoucích příjmů z investice rovná současné hodnotě investičních nákladů. Neboli také ČSHI je rovna nule. (Valach, a další, 2010)

Vnitřní výnosové procento lze podle Kožené (2016 str. 88) vypočítat z tohoto vzorce:

$$
IRR = i_n + \frac{\tilde{C}SHI_n}{\tilde{C}SHI_n + |\tilde{C}SHI_v|} \cdot (i_v - i_n)
$$

kde

I<sup>n</sup> –diskontní míra nižší

I<sup>v</sup> –diskontní míra vyšší

ČSHI<sup>n</sup> – čistá současná hodnota nižší

ČSHI<sup>v</sup> – čistá současná hodnota vyšší. (Kožená, 2016)

Výsledek tohoto ukazatele se poté porovnává s podnikovou diskontní mírou a v případě, že je vyšší než diskontní míra, investice by měla být realizována. V opačném případě by tedy projekt měl být zamítnut. Při výběru z více projektů se vybere ten s vyšším IRR. (Kožená, 2016)

# **3 IMPLEMENTACE GIS DO PODNIKU**

Podniky do svého prostředí implementují geografické informační systémy, aby zvýšili efektivnost svých činností a celkovou výkonnost podniku. Proces zavedení nového geografického informačního systému do prostředí firmy je ale velmi časově náročný a obsáhlý. (Tuček, 1998)

Je nutné si uvědomit, zda podnik disponuje dostatečnými finančními prostředky na pokrytí celého procesu implementace GIS, jelikož tento proces nezahrnuje pouze pořízení hardwarového a softwarového vybavení, nýbrž také potřebné zaškolení zaměstnanců, údržbu GIS a s ním spojených dat a technické rady. Vzhledem k tomu, že se jedná o dlouhodobou investici, je také důležité mít na paměti, že může trvat až několik let, než podnik z této investice začne generovat nějaké přínosy. Dalším nezbytným faktorem je správně motivovat stávající zaměstnance a zajistit jim potřebnou kvalifikaci a tím je na implementaci nového systému připravit. (Frank, 2000)

Postupů úspěšného zavadění GIS do podniku je definováno několik. Odlišují se podle pohledu a zkušeností autorů na implementaci GIS. Podle Antenucciho a kolektivu (1991, cituji podle Tuček, 1998 str. 332) je možné implementaci GIS do podniku rozdělit na několik následujících etap:

- *Koncept systému*
- *Návrh systému*
- *Vývoj systému*
- *Používání systému*
- *Hodnocení systému.*

Korte (2003, cituji podle Horák, 2020 stránky 87-91) definuje tyto etapy následovně:

- *Fáze přípravy (plánování)*
- *Fáze analýzy*
- *Fáze implementace.*

# **3.1 Fáze přípravy (plánování)**

V této fázi je potřebné zjistit, proč chce podnik zavést GIS a určit smysl a cíle tohoto investičního projektu. Je vytvořen předběžný plán projektu, zahrnující předběžný časový harmonogram, předběžný rozpočet a přiřazení kompetencí a zodpovědností za jednotlivé akce vybraným zaměstnancům. Cíle a plán projektu je nutné projednávat s managementem podniku a budoucími uživateli tohoto systému. Management musí rozhodnutí implementace GIS schválit. V případě, že pracovníci managementu a budoucí uživatelé GIS neznají, může být uspořádáno školení na toto téma. Dalším potřebným krokem je udělat analýzu toho, jak podnik doposud přistupoval ke geografickým datům, a také jak s nimi zacházel (četnost potřeby geodat, způsob shromažďování, ukládání, analyzování geodat atd.). (Horák, 2020)

#### **3.2 Fáze analýzy**

V této fázi je prvním úkolem podniku vypracovat písemnou analýzu údajů získaných z předešlé fáze. Tato analýza by také měla zahrnovat posouzení o tom, zda je implementace GIS proveditelná. Tato analýza by měla již obsahovat detailní rozpočty (zahrnující rozpočet nákladů na převod stávajících dat do formátu vhodného pro GIS), časové rozvržení celého projektu, předpokládané kvalitativní a kvantitativní výhody z tohoto projektu, zdroje získávání a způsoby ukládání dat atd. Důležité je také zohlednit, jaká nová pracovní místa související s tímto projektem bude podnik muset vytvořit a jaká školení bude pro zaměstnance potřeba uspořádat. (Horák, 2020)

Výsledky této analýzy jsou předloženy managementu společnosti, který je posoudí a vysloví se pro souhlas či nesouhlas s provedením projektu. V případě schválení projektu je vypsána veřejná soutěž na dodavatele, který zajistí potřebný software, hardware a přenos stávajících dat. Poté jsou podle předem stanovených kritérií nabídky ohodnoceny a probíhá výběr dodavatele. Při výběru dodavatele je hodnocena například nabízená cena, předešlé zkušenosti organizace či kvalifikace jejich zaměstnanců. (Horák, 2020)

#### **3.3 Fáze implementace**

V této fázi je dodavatel již vybrán a následuje vypracování podrobného návrhu databáze, podle něhož se poté vytváření databáze bude odvíjet. Tento návrh zahrnuje například způsoby ukládání a zálohování dat, strukturu souborů, grafickou formu databáze atd. Poté je vyhotoven pilotní projekt, pomocí kterého je ověřena funkčnost této databáze a proveden odhad nákladů spojených s převodem dat. Pokud jsou výsledky pilotního projektu pro řízení podniku přijatelné, je učiněno finální schválení projektu. Před převodem stávajících dat do nové databáze je naposledy upřesněn návrh této databáze, jelikož náklady spojené s vytvářením nové databáze tvoří naprostou většinu všech nákladů. Následuje již zmíněný převod stávajících dat do nové databáze, před jehož koncem by měl být systém již nainstalován a mělo by proběhnout školení na práci s ním. Tento převod může si může podnik zajistit sám nebo pomocí dodavatele.

Důkladné zaškolení zaměstnanců je velmi důležitým krokem, který je potřeba provést včas, neboť jeho výsledek vytváří výslednou efektivitu práce s GIS. Během převodu dat se provádí průběžné kontroly, neboť v tak složitém procesu s velkým množstvím dat je snadné udělat chybu. Poté co je převod hotový a systémy nainstalované, může podnik začít GIS plně využívat a také myslet na nutnost neustálé aktualizace databází se získanými daty. (Horák, 2020)

# **4 PŘEDSTAVENÍ VYBRANÉHO PODNIKU**

Pro účely této bakalářské práce jsem si vybral společnost vystupující pod obchodní firmou Velká Pecka, s. r. o., která provozuje známý internetový obchod Rohlík.cz zabývající se online prodejem potravin, drogerie a kosmetiky a dalšího nepotravinového sortimentu. Společnost také zaměstnává velký počet kurýrů, kteří doručují pomocí elektrokol či automobilů její objednávky. Objednané zboží je tedy možné si od firmy nechat doručit až domů nebo si nákup vyzvednout v samoobslužných boxech. (Rohlík.cz, 2022) Rohlík.cz působí téměř ve všech krajských městech České republiky a plánuje svou působnost nadále rozšiřovat. S ohledem na životní cyklus podniku se firma aktuálně nachází ve fázi růstu, kdy její tržby rostou meziročně o více jak 15 %. Firma vlastní několik skladů například v Praze, Brně, Ostravě, Plzni atd. (Grant Thornton Audit s.r.o. , 2021)

Společnost dle obchodního rejstříku vznikla 21. května 2014. Aktuálně sídlí v Praze, její základní kapitál činí 426 988 Kč a jednatelem je Oldřich Novák (Veřejný rejstřík a Sbírka listin, 2022).

Rohlík.cz se také stal prvním českým jednorožcem, tzn. dosáhl hodnoty přes 1 miliardu amerických dolarů. Stalo se tak pomocí investic od firem jako Index Ventures či francouzského fondu Partech Partners. Pomocí těchto investic se firma chystá expandovat na Maďarský, Rakouský a Německý trh, plánuje se také postupně rozšířit do Itálie, Rumunska a Španělska. (Mertová, 2022)

### **4.1 PEST analýza**

PEST analýza je součástí strategického plánování podniku a zabývá se vnější analýzou podniku, konkrétně politického, ekonomického, sociálního a technického prostředí a faktorů, které podnik ovlivňují nebo ovlivňovat budou. (Synek, 2006)

#### **Politické faktory**

Společnost Velká Pecka, s. r. o. se nachází v České republice, tudíž podléhá všem zákonům, vyhláškám a nařízením vlády této země, kterými se musí řídit. Jedná se například o zákon o obchodních korporacích č. 90/2012 Sb., zákon o účetnictví, zákoník práce a obecné nařízení o ochraně osobních údajů. Tyto právní předpisy jako např. zákon o obchodních korporacích č. 90/2012 Sb. ovlivňují podnik již při samotném vzniku, kdy společnost musela v roce 2014, kdy byla založena složit minimální základní kapitál 200 000 Kč. Tato povinnost se od té doby změnila na pouze 1 Kč u společností s ručením omezeným.

Zákon o účetnictví například stanovuje u obchodních korporací povinnost vést účetnictví. Zákoník práce upravuje vztahy mezi zaměstnancem a zaměstnavatelem v pracovním poměru. A obecné nařízení o ochraně osobních údajů stanovuje, jak má podnik ochraňovat osobní data a jak s nimi nakládat.

Pandemie COVID-19 měla na podnik vliv například v povinnosti zajistit ochranné prostředky, při rozvoru objednávek muselo být dodržováno bezkontaktní předání u lidí v karanténě a všeobecně se musel podnik neustále adaptovat na změní ve vládních nařízených a pohotově je aplikovat do svého prostředí.

Dále podle zákona o daních z příjmů musí podnik platit 19% daň a podle zákona o dani z přidané hodnoty musí podnik ke svému zboží a službám přidávat jednu ze tří daňových sazeb (základní sazba 21%, snížená sazba 15%, druhá snížená sazba 10%).

Česká republika je aktuálně politicky stabilní, proto se firma nemusí obávat náhlých změn či převratů v zemi. Vzhledem k pandemii COVID-19 stát musel vynaložit hodně finančních prostředků na zvládání této pandemie, což se může v budoucnu projevit ve zvýšení daňových sazeb nebo snížení aktuálních zvýhodnění.

#### **Ekonomické faktory**

Na hospodaření podniku má aktuálně největší vliv míra inflace, která podle ČNB za minulý měsíc (březen 2022) dosáhla meziroční hodnoty 12,7 % a v příštích měsících je stále předpokládán její růst, což podnik negativně ovlivňuje (Česká národní banka, 2022). Jelikož se cena peněz znehodnocuje, podniku tím vznikají vyšší náklady a bude nucen přistupovat k vyšší ceně svého zboží a služeb, zvýšení mezd apod.

Míra nezaměstnanosti za minulý měsíc (březen 2022) byla na hodnotě 3,4 %, což značí relativně nízkou nezaměstnanost (kurzycz, 2022). Pro podnik může nízká nezaměstnanost představovat problém v hledání nových zaměstnanců. Zároveň nízká míra nezaměstnanosti podniku může prospívat, jelikož více lidí je pracovně aktivních a mohou si dovolit nakoupit zboží podniku. Nezaměstnanost se dále bude vyvíjet podle situace válečného konfliktu na Ukrajině, kvůli kterému do České republiky přichází občané Ukrajiny.

Hodnota HDP podle předběžného odhadu v roce 2021 vzrostla o 3,3 %, což značí že hodnota zboží a služeb vytvořeních na území České republiky rostla (kurzycz, 2022).

#### **Sociální faktory**

Společnost zažila výrazný růst tržeb v době pandemie COVID-19, jelikož většina lidí byla v povinné karanténě a společnost doručuje potraviny až k zákazníkům domů. Vzhledem k tomu, že pandemie je již téměř u konce, může to způsobit pokles počtu objednávek, jelikož více lidí má nyní možnost si nakoupit v kamenných obchodech. Využití internetu k nákupu je v ČR rostoucím trendem, zvláště období pandemie COVID-19 tento trend výrazně vzrostl, což je pro společnost pozitivní faktor.

Populace v ČR podle Českého statistického úřadu za minulý rok oproti roku předchozímu rostla díky počtu přistěhovalých osob, celkem o 21 781 lidí, ale zároveň se zvýšilo procento úmrtnosti, hlavně díky vrcholení pandemie COVID-19. (Český statistický úřad, 2022) Také vývoj úrovně vzdělanosti je podle ČSÚ od roku 1950 stále rostoucí. (Český statistický úřad, 2022)

### **Technické faktory**

Společnost se zaměřuje na prodej prostřednictvím internetu a vlastní aplikace, tudíž je důležité, aby podnik neustále držel krok s dobou. Trendy v online prostředí se rychle mění, takže je nezbytné tyto trendy sledovat a průběžně se jim přizpůsobovat.

Společnost již investovala do nákupu elektromobilů a elektrokol, což je v dnešní době pozitivní faktor, který by mohl přilákat určité skupiny zákazníků. Čím dál větší důraz je kladen na ekologický přístup firem ohleduplný k životnímu prostředí, a proto by podnik měl pokračovat v rozšiřování vozového parku tímto směrem.

Přínosem pro podnik by mohlo také být zavedení GIS, pro zvýšení výkonnosti a efektivnosti podnikových procesů.

# **4.2 SWOT analýza**

SWOT analýza kombinuje analýzu vnitřního a vnějšího prostředí podniku. Zabývá se silnými a slabými stránkami podniku (analýza vnitřního prostředí) a identifikací hrozeb a příležitostí (analýza vnějšího prostředí) působících na podnik. (Synek, 2006)

#### <span id="page-40-0"></span>**Tabulka 1 SWOT analýza**

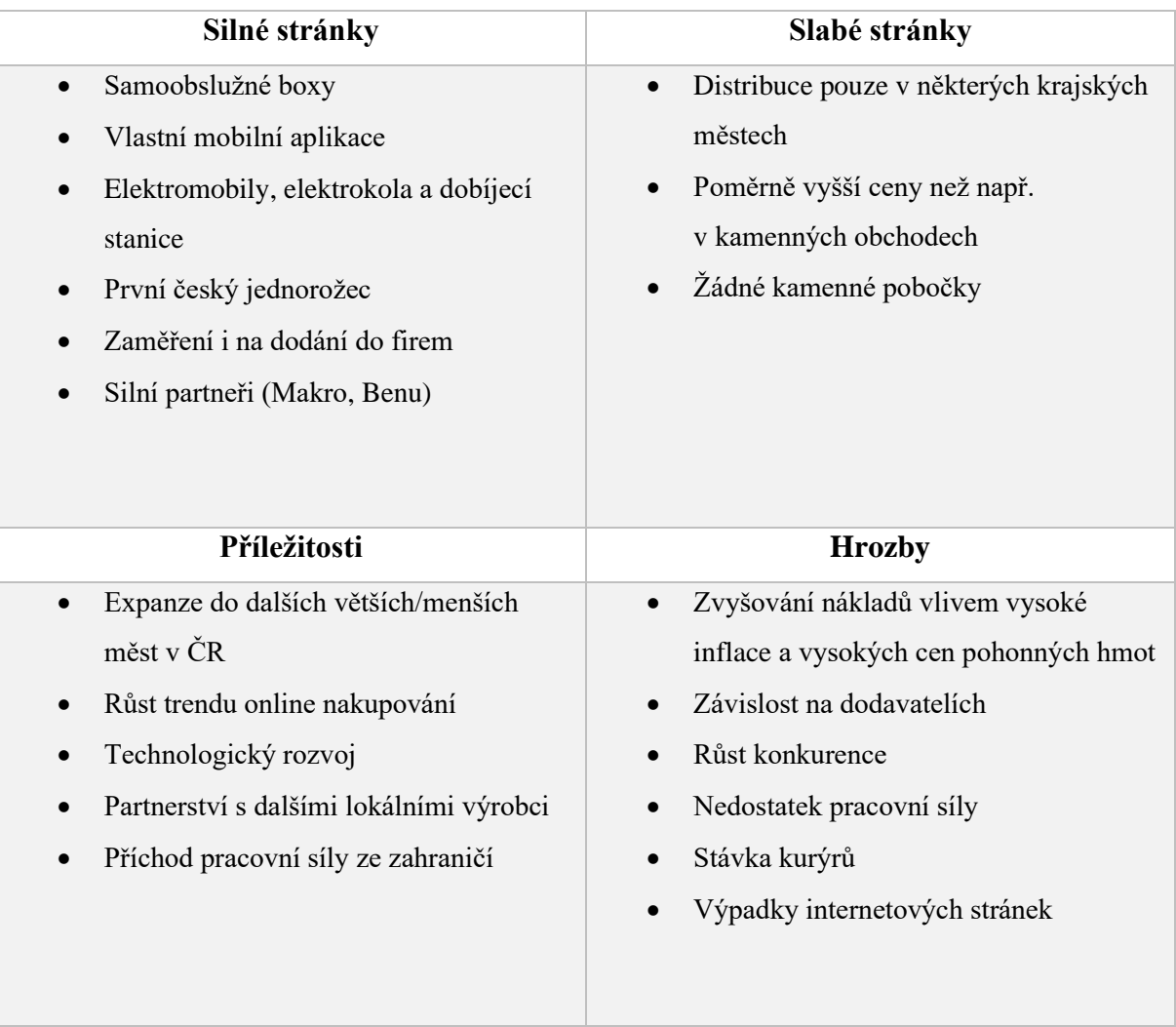

#### *Zdroj: Vlastní zpracování*

Mezi silné stránky společnosti patří samoobslužné boxy, kterými největší konkurenti košík.cz a iTesco.cz nedisponují. Společnost má své samoobslužné boxy Rohlík Point, ale nabízí také využití Alza boxů od společnosti alza.cz, což je velkým přínosem, jelikož Alza boxů je po ČR rozmístěných velké množství. Další silnou stránkou je mobilní aplikace společnosti. Je to mnohem přívětivější forma nakupování pro mobilní uživatele a nově ji zavedl konkurent košík.cz, ale iTesco.cz ji zatím nedisponuje. Rohlík.cz také buduje dobíjecí stanice pro své nové elektrické vozy a elektrokola, čímž ukazuje ekologický přístup firmy. Vzhledem k tomu, že je společnost prvním českým jednorožcem, znamená to, že je její hodnota přesahuje jeden milion amerických dolarů a vypovídá to o jejím rychlém růstu a také to podporuje důvěru v tuto značku. Důležitou částí je také spolupráce společnosti se silnými partnery jako Makro, Benu, Marks & Spencer apod.

Slabou stránkou může být distribuce pouze do některých velkých měst ČR. I když společnost patří mezi ty, které mají největší rozsah distribuční sítě, maloobchodním řetězcům se stále nemůže vyrovnat. Oproti konkurentovi iTesco.cz společnost nevlastní žádné kamenné pobočky, což je také slabou stránkou. Společnost se také nemůže vyrovnat nízkým cenám maloobchodních prodejen.

Příležitostí pro společnost mlže být například expanze do měst, ve kterých ještě nepůsobí, případně dalších zemí. Trend online nakupování každým rokem roste, což je také jednou z příležitostí, ze kterých může společnost těžit. Další příležitostí by mohl být technologický rozvoj společnost například pořízením GIS. Společnost již nyní spolupracuje s různými farmáři a lokálními výrobci potravin a logickou příležitostí je tento okruh dále rozšiřovat. V této době do ČR přichází velké množství pracovní síly například z Ukrajiny (kvůli válečnému konfliktu v této zemi), čehož společnost může využít a zaměstnat tyto lidi, kteří aktuálně práci hledají.

Aktuální největší hrozbou je vysoká míra inflace a také vysoká cena pohonných hmot. Společnost se zabývá rozvozem, takže růst pohonných hmot ji velmi ovlivňuje. Také inflace, kdy roste cena základních potravin, které společnost prodává je pro ni hrozbou. Hrozbou je také konkurence, která se rozrůstá rychlým tempem a společnost tudíž musí průběžně sledovat aktuální dění na trhu a průběžně se mu přizpůsobovat. Společnost je závislá na svých dodavatelích, kteří mohou snížit kvalitu svých výrobků či dojít k úpadku, což by podnik a jeho zákazníky nepříznivě ovlivnilo. Internetové stránky a aplikace jsou hlavním prodejním místem společnosti, tudíž jejich výpadky jsou také hrozbou. Společnost již zažila vlnu nespokojenosti svých kurýrů, když změnila podmínky jejich ohodnocení, ale ke stávce nakonec nedošlo. V budoucnu by ale případná nespokojenost kurýrů stávku vyvolat mohla, což by mělo negativní dopad na firmu a pohled veřejnosti na ni. Vzhledem k aktuální relativně nízké inflace by se v některých krajích společnost mohla potýkat s nedostatkem zaměstnanců.

# **5 VLASTNÍ EKONOMICKÉ ZHODNOCENÍ ZAVEDENÍ GIS DO PROSTŘEDÍ VYBRANÉ FIRMY**

Tato část bakalářské práce se zabývá zavedením GIS do prostředí vybrané firmy Velká Pecka, s. r. o. a následným ekonomickým zhodnocením této investice. V minulé kapitole byla tato společnost charakterizována a provedena její PEST a SWOT analýza.

# **5.1 Implementace GIS do prostředí vybrané firmy**

Společnost zaznamenala v období koronavirové pandemie velký narůst zájmu o doručování potravin až k zákazníkovi domů, rozhodla se tedy zavést GIS do svého prostředí, aby mohla ještě více zefektivnit své služby.

Pro zásobování svých skladů firma potřebuje stále častější dodávky zboží jejichž dopravu si většinou zajišťuje sama. Vzhledem k aktuálně vysokým cenám pohonných hmot je tedy nutné naplánovat trasy nákladní dopravy co možná nejefektivněji. K tomuto plánování bude společnost využívat GIS, ve kterém je možné v daném úseku sledovat množství atributů, jako například maximální povolenou rychlost, místa zákazu vjezdu nákladních vozidel, vytíženost silnice, typ silnice, aktuální uzavírky, náklady na jednotlivé úseky cest apod. Pomocí těchto atributů lze poté vypočítat čas a náklady na každou z možných cest od dodavatele ke skladu a vybrat tu nejvýhodnější.

Dále firma plánuje využít GIS při umístění aktivních systému GPS do kurýrních vozidel. Díky spojení těchto systému je poté možné v reálném čase sledovat polohu vozidel, jejich rychlost, průměrnou spotřebu paliva atd. Pomocí těchto dat je firma schopna spočítat přesné náklady na rozvoz objednávek a v případě nehody lépe událost řešit.

Geografický informační systém bude společnost také využívat při plánování staveb nových skladů a samoobslužných boxů. Využitím dat jako například hustoty výskytu zákazníků, mapování výskytu konkurence či ceny daného pozemku dokáže firma naplánovat strategický výhodné místo pro umístění skladů a samoobslužných boxů.

Pomocí GIS může také společnost sledovat, kde se nachází stávající zákazníci podniku a také potencionální noví zákazníci. S ohledem na tyto informace lze poté určit do jakých oblastí se vyplatí umístit reklamu.

Tato část práce zahrnuje určení požadavků na GIS, vytvoření časového harmonogramu investičního projektu, vytvoření rozpočtu na projekt a přiřazení jednotlivých kompetencí a odpovědností vybraným zaměstnancům (vytvoření projektového týmu).

# **5.1.1 Určení požadavků na GIS**

Vymezení požadavků na GIS je základním krokem, který zajišťuje že bude vybrán správný systém splňující požadovaná kritéria.

Požadavky na systém jsou:

- Schopnost systému plánovat nejvýhodnější trasy (od dodavatele ke skladu, ze skladu k zákazníkovi),
- Možnost spojení systému s GPS lokátory v kurýrních autech,
- Schopnost pomocí spojení s GPS lokátory sledovat kurýrní auta v aktuálním čase a průběžně vypočítávat náklady spojené s provozem aut,
- Aby bylo pomocí systému možno plánovat výstavbu nových skladů a samoobslužných boxů,
- Možnost sledovat lokality zákazníku společnosti a díky tomu efektivně plánovat reklamu.

### **5.1.2 Vytvoření časového harmonogramu**

Časovou náročnost projektu zobrazuje Ganttův diagram viz .

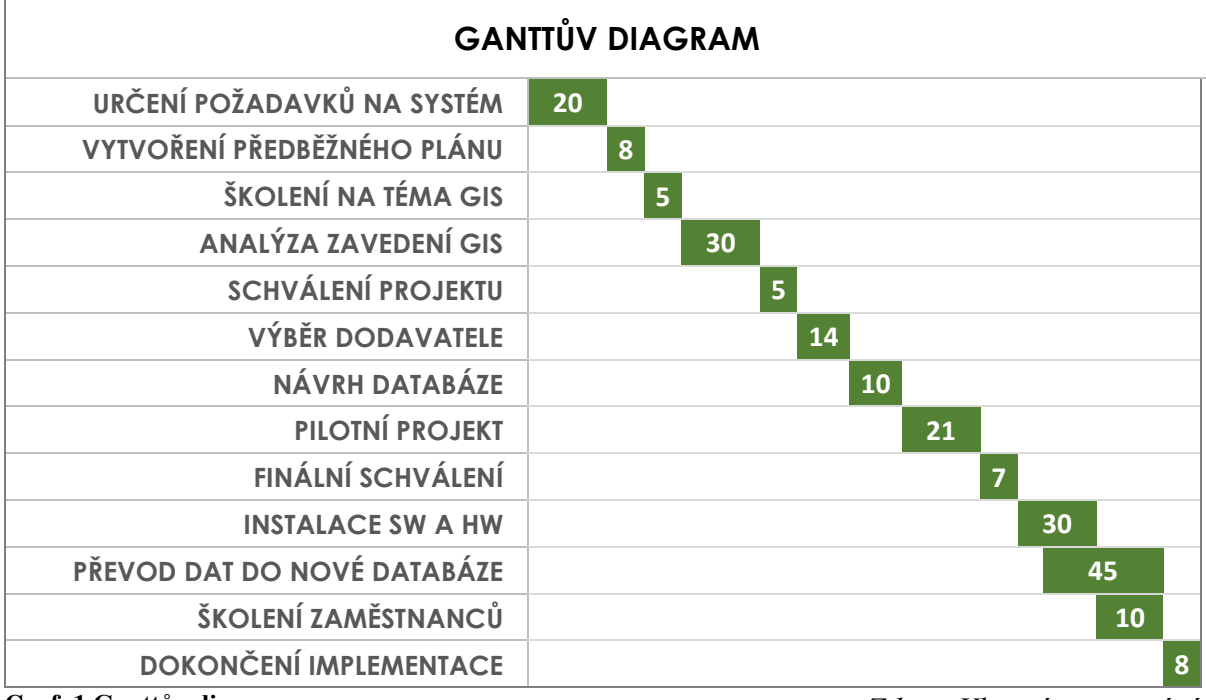

<span id="page-43-0"></span>**Graf 1 Ganttův diagram**

*Zdroj: Vlastní zpracování*

Z Ganttova diagramu lze vyčíst odhad denní časové náročnosti jednotlivých kroků zavedení GIS. Podle tohoto grafu lze určit, přibližnou dobu, kdy by firma měla začít s realizací investičního projektu. Je nutné brát v potaz také určitou časovou rezervu, jelikož v praxi mohou přijít určité komplikace a délka projektu se tedy může prodloužit. Z grafu lze vidět, že nejvíce časově náročnou etapou je převod dat stávajících dat společnosti do nové databáze vhodné pro GIS. Tato etapa by měla trvat zhruba 45 dní. Dalším náročným krokem je také analýza zavedení GIS (30 dní), ve které je posouzena proveditelnost projektu, stanoveny rozpočty, časový harmonogram atd. a jsou zde analyzována aktuální geografická data ve společnosti. Instalace SW a HW je také jedním z časově déle trvajících kroků, u kterého je délka trvání zhruba 30 dní. Ganttův diagram také zahrnuje dvě školení. První předběžné školení, díky kterému získají zaměstnanci předběžný pohled na zaváděný GIS bude trvat 5 dní a druhé školení seznamující zaměstnance s prací s GIS a daty s ním souvisejícími bude trvat 10 dní. Celková časová náročnost projektu činí podle tohoto časového plánu 213 dní, což je v přepočtu cca 7 měsíců.

#### **5.1.3 Vytvoření projektového týmu**

Projektový tým potřebný pro personální zajištění tohoto investičního projektu se skládá těchto zaměstnanců:

- Projektový manažer odpovídá za řízení celého projektu a je nejvýše postavený v rámci projektového týmu,
- Manažer realizace odpovídá za realizaci jednotlivých etap projektu a zároveň se zodpovídá projektovému manažerovi,
- Finanční manažer odpovídá za finanční stránku projektu (sleduje čerpání rozpočtu, proplacení výdajů) a je na stejné úrovni jako manažer realizace, tzn. zodpovídá se projektovému manažerovi,
- Odborný pracovník se zaměřením na GIS odpovídá za návrh nové databáze, zpracování pilotního projektu a podílí se na instalaci SW, převodu dat do nové databáze a zpracování analýzy zavedení GIS. Jeho nadřízeným je manažer realizace,
- Odborný IT pracovník podílí se na instalaci SW a HW, převodu dat do nové databáze a provádí průběžnou údržbu databází. Zodpovídá se manažeru realizace,
- Programátor provádí úpravu GIS podle požadavků společnosti,
- Lektor externí pracovník zajišťující vzdělávací část projektu, především zaškolení zaměstnanců.

### **5.1.4 Stanovení nákladů**

#### **Náklady na personální zabezpečení projektu**

Pro výpočet nákladů na personální zajištění investičního projektu bylo potřeba časovou náročnost jednotlivých fází projektu rozdělit mezi zaměstnance pracující na jednotlivých fázích. Toto rozdělení ukazuje [Tabulka 2.](#page-45-1)

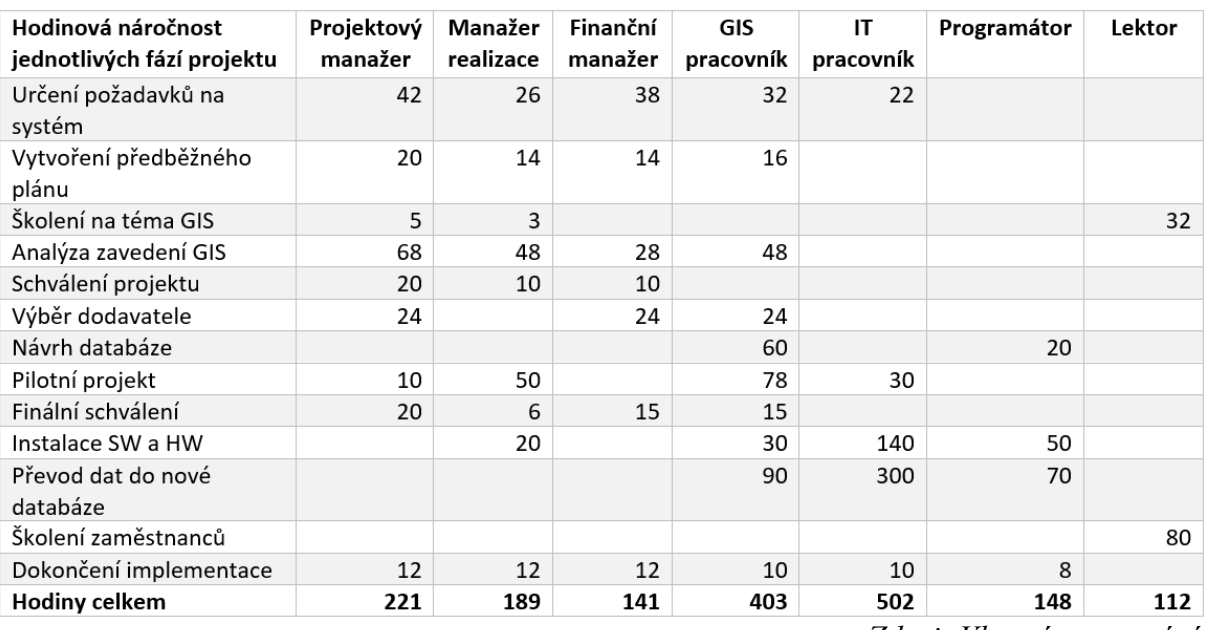

#### <span id="page-45-1"></span>**Tabulka 2 Časová vytíženost jednotlivých zaměstnanců**

*Zdroj: Vlastní zpracování*

Po určení hodinových vytížeností jednotlivých zaměstnanců byly poté vypočteny náklady na každého zaměstnance a celkové náklady na všechny zaměstnance neboli celkové náklady na personální zajištění projektu viz [Tabulka 3.](#page-45-0)

#### <span id="page-45-0"></span>**Tabulka 3 Celkové náklady na jednotlivé zaměstnance**

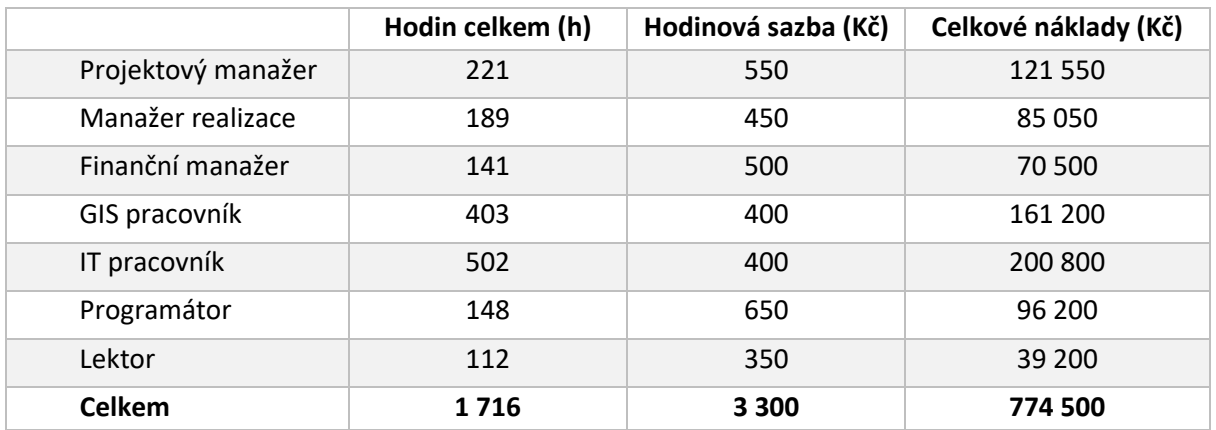

*Zdroj: Vlastní zpracování*

Celková náklady na každého zaměstnance byly vypočteny vynásobením celkového počtu hodin a hodinové sazby. Součtem všech celkových nákladů poté vznikly celkové náklady na personální zajištění projektu, které činí 774 500 Kč.

#### **Náklady na softwarové vybavení**

Software pro GIS byl vybírán na základě požadavků na tento systém. Nakonec byl vybrán systém společnosti ESRI zvaný ArcGIS, který všechny požadavky nejlépe splňoval vi[z Tabulka](#page-46-0)  [4.](#page-46-0)

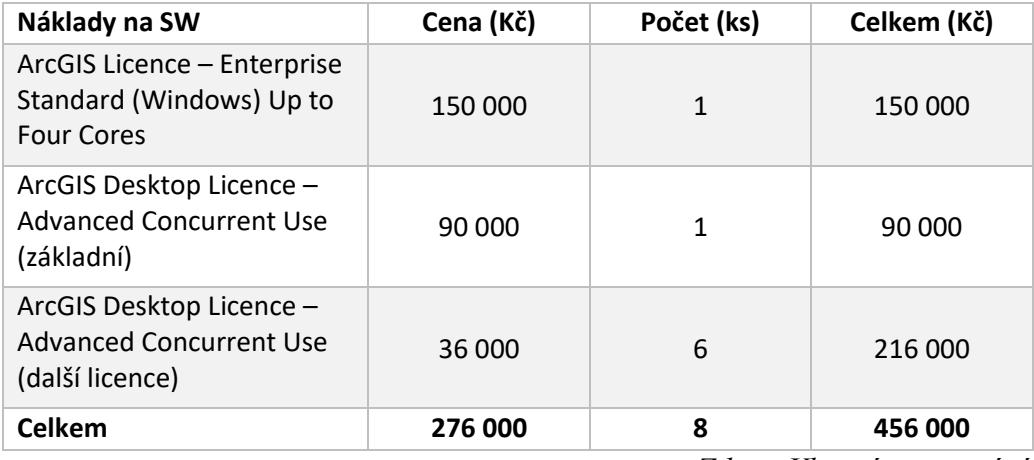

#### <span id="page-46-0"></span>**Tabulka 4 Náklady na SW**

*Zdroj: Vlastní zpracování*

V této tabulce se nachází jedna základní licence pro provozování GIS na operačních systémech Windows za 150 000 Kč. Dále jedna základní licence ArcGIS Desktop Concurrent Use, která podle ESRI (2022) umožňuje sdílený přístup více uživatelů z jakéhokoliv počítače v síti a její cena 90 000 Kč. Poslední ArcGIS licencí je také licence Desktop Concurrent Use a jelikož se jedná o nákup více licencí, tak ta první má odlišnou cenu (vyšší) a další zakoupené licence jsou již levnější, tedy v tomto případě s cenou 36 000 Kč za kus. (ARCDATA PRAHA, s.r.o., 2019) Operační systémy firma nenakupovala, jelikož je již vlastní. Celkové náklady na software tedy činí 456 000 Kč.

Cenu tohoto systému není možné zjistit na webu společnosti, jelikož tyto cenové nabídky jsou většinou dělány na míru pro jednotlivé potřeby zákazníků. Cenu jsem tudíž odhadl z cenové nabídky od společnosti ARCDATA PRAHA, s.r.o. pro Plzeňský kraj na rok 2020 (ARCDATA PRAHA, s.r.o., 2019).

#### **Náklady na hardwarové vybavení**

Společnost je již vybavena výkonnými počítači pro správu svého internetového obchodu a aplikace, tudíž GIS může být instalován na tyto počítače. Do hardwarového vybavení je tedy nutné zařadit pouze GPS lokátory a servery pro ukládání databází dat. Cena jednoho GPS lokátoru vhodného pro firemní využití a splňujícího všechny požadavky je cca 2000 Kč. Společnost bude nakupovat 100 těchto GPS lokátorů pro svá kurýrní a nákladní auta. Celková cena je tedy 200 000 Kč. Cena jednoho serveru Dell PowerEdge T550 je 89 290 Kč (alza.cz, 2022). Společnost bude nakupovat 1 tento server. Celková cena všech nákladů na HW je tedy 289 290 Kč.

### **5.1.5 Vytvoření rozpočtu**

Výpočet všech nákladů uvedených výše sloužil k sestavení rozpočtu projektu viz [Tabulka 5](#page-47-0)

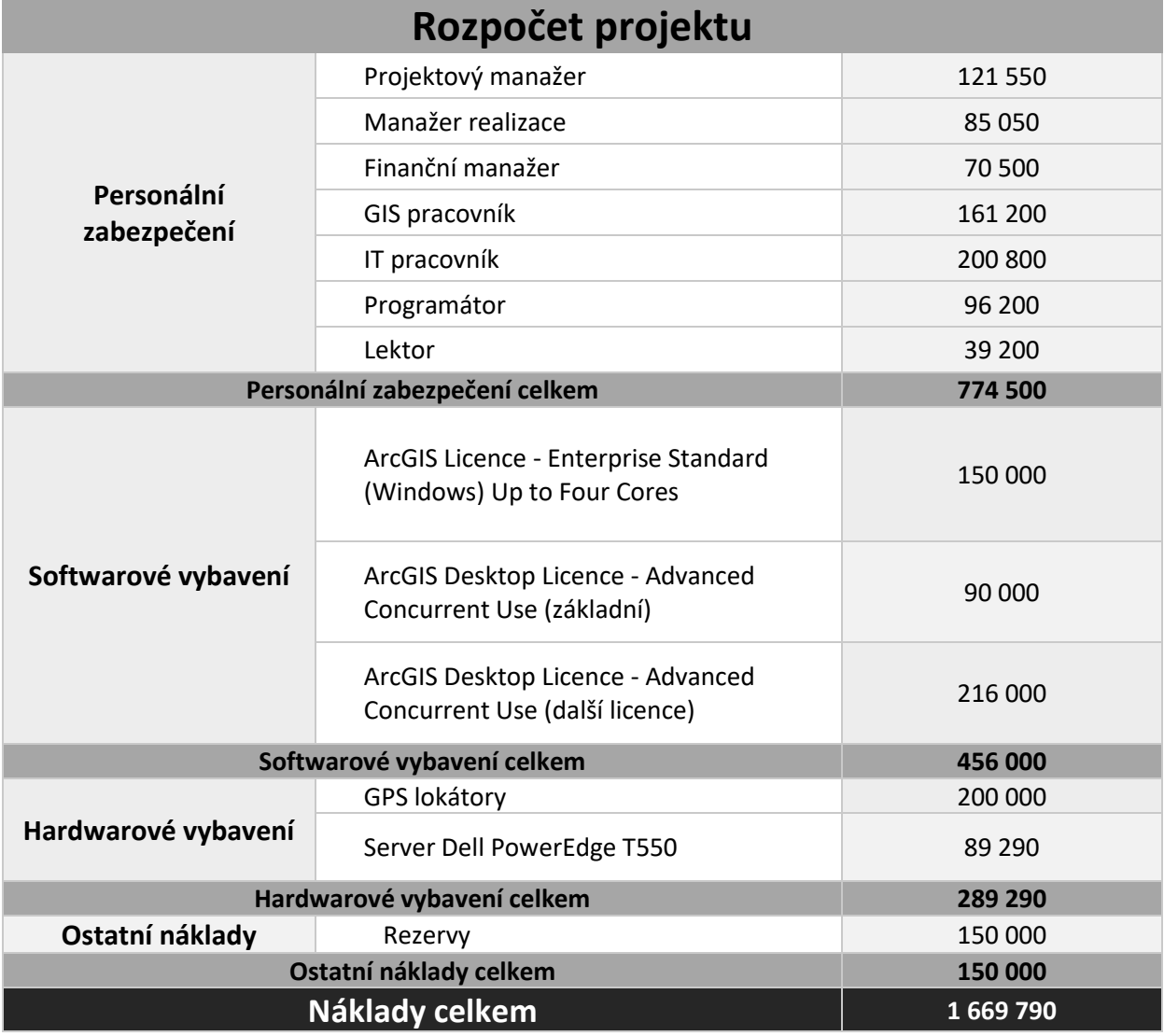

#### <span id="page-47-0"></span>**Tabulka 5 Rozpočet projektu**

*Zdroj: Vlastní zpracování*

Do rozpočtu byly navíc zavedeny rezervy v hodnotě 150 000 Kč. Z rozpočtu lze vyčíst jednotlivé složky celkových nákladů a také hodnotu celkových nákladů na zavedení GIS do prostředí podniku, která činí 1 669 790 Kč.

# **5.2 Ekonomické zhodnocení zavedení využití GIS do prostředí vybrané firmy**

Po sestavení rozpočtu je možné provést ekonomické zhodnocení projektu zavedení GIS do prostředí vybrané firmy. K určení ekonomického zhodnocení projektu byly vybrány metody zmiňované v kapitole [2.3](#page-26-0) [Metody hodnocení efektivnosti investic.](#page-26-0) Jedná se o statické a dynamické metody. Pro určení těchto metod je nejprve nutné vypočítat podnikovou diskontní míru a také očekávanou hodnotu cash flow plynoucího z projektu.

#### **Podniková diskontní míra**

Pro výpočet průměrných kapitálových nákladů (podnikové diskontní míry) pomocí metody WACC neboli splněny podmínky, tudíž podniková diskontní míra byla stanovena pomocí diskontní sazby na 10 %, jelikož tento projekt lze zařadit mezi projekty snižující náklady ověřenou technologií viz kapitola [2.2.3](#page-24-0) [Určení podnikové diskontní míry.](#page-24-0)

#### **Očekávaná hodnota cash flow**

Pro výpočet tohoto ukazatele je třeba znát očekáváné výnosy z investice, očekávané náklady na investici, které budou od výnosů odečteny, a také předpokládanou životnost investice. Životnost investice je předpokládána na minimálně 5 let bez nutnosti větších oprav a investic. Výpočet je proveden v následující tabulce, viz [Tabulka 6.](#page-48-0)

| Očekávaná hodnota cash<br>flow | 1. rok     | 2. rok    | 3. rok    | 4. rok    | 5. rok    |
|--------------------------------|------------|-----------|-----------|-----------|-----------|
| Očekávané výnosy               | 500 000    | 1 500 000 | 1 700 000 | 1 700 000 | 2 000 000 |
| Očekávané náklady              | 1 669 790  | 550 000   | 550 000   | 550 000   | 550 000   |
| <b>Cash flow</b>               | $-1169790$ | 950 000   | 1 150 000 | 1 150 000 | 1450000   |

<span id="page-48-0"></span>**Tabulka 6 Očekávaná hodnota cash flow**

Cash flow vypočtené v prvním roce je záporné z důvodu dlouhé doby implementace GIS do podniku (cca 7 měsíců). V následujících letech již výnosy z GIS rostou, tudíž se také cash flow již v druhém roce dostává do kladných čísel.

*Zdroj: Vlastní zpracování*

#### **5.2.1 Statické metody**

Ze statických metody byl ke zhodnocení efektivnosti investice použit celkový příjem z investice, čistý celkový příjem z investice, metoda doby splacení a metoda rentability investovaného kapitálu. Všechny uvedené výpočty jsou v Kč.

#### **Celkový příjem z investice**

Celkový příjem z investice byl určen součtem všech očekávaných cash flow, viz následující výpočet.

 $\mathcal{CP} = \mathcal{CF}_1 + \mathcal{CF}_2 + \mathcal{CF}_3 + \mathcal{CF}_4 + \mathcal{CF}_5 = -1169790 + 950000 + 1150000 + 1150000$  $+ 1450000 = 3530210$ 

Investice je přijatelnou, pokud její celkový příjem z investice převyšuje počáteční investiční výdaje (Scholleová, 2009).

V tomto případě investice je přijatelná, jelikož celkový příjem z ní je 3 530 210 Kč a počáteční výdaj činí 1 669 790 Kč.

#### **Čistý celkový příjem z investice**

Tento statický ukazatel navazuje na předchozí celkový příjem z investice. Výpočet je proveden odečtením počátečních výdajů od celkového příjmu z investice, viz následující výpočet.

$$
NCP = 3\,530\,210 - 1\,669\,790 = 1\,860\,420
$$

Pro schválení investice musí být hodnoty tohoto ukazatele kladné (Scholleová, 2009).

Výsledek ukazatele je kladný, investice by tedy byla schválena.

#### **Metoda doby splacení**

Tato metoda vyjadřuje počet let, za který se investice splatí neboli příjmy z investice uhradí vynaložené výdaje na investici.

Výnosy z investice nejsou konstantní, tudíž výpočet bude proveden podle následujícího vztahu.

$$
IN = \sum_{i=1}^{DN} CF_i
$$

Nejprve je ovšem třeba spočítat kumulované cash flow do té doby, než se dostane na hodnotu nákladů na investici (Kožená, 2016). Tento výpočet je provede v [Tabulka 7.](#page-50-0)

<span id="page-50-0"></span>**Tabulka 7 Kumulované cash flow**

|                      | 1. rok     | 2. rok   | 3. rok    | 4. rok    | 5. rok    |
|----------------------|------------|----------|-----------|-----------|-----------|
| <b>Cash flow</b>     | -1 169 790 | 950 000  | 1 150 000 | 1 150 000 | 1 450 000 |
| Kumulované cash flow | -1 169 790 | -219 790 | 930 210   | 2 080 210 | 3 530 210 |

*Zdroj: Vlastní zpracování*

V tabulce lze vidět, že se náklady na investici navrátí mezi 3. a 4. rokem, k výsledné hodnotě bude tedy připočteno číslo 3. Doba splacení se tedy podle Kožené (2016 str. 86) vypočte následovně:

$$
DS = \frac{IN - Kum.CF_n}{CF_k} = 3 + \frac{1669790 - 930210}{1150000} = 3,64
$$

kde

Kum.  $CF_n$  je kumulovaný cash flow v roce n,

 $CF_k$  je cash flow v roce horní hranice intervalu

IN jsou investiční náklady.

U tohoto ukazatele by doba životnosti investice by měla být delší než doba její návratnosti (Synek, 2006). Vypočtená hodnota ukazuje, že investice bude splacena zhruba za 3,64 roku, bude tedy splacena dříve, než skončí její životnost, takže by měla být realizována.

#### **Metoda rentability investovaného kapitálu**

Touto metodou je možné určit kolik zisku ročně podniku průměrně investice vynese. Výsledek je vyjádřen v procentech a je vypočítán vydělením průměrné čistého zisku z investice za rok investičními náklady.

Průměrný čistý roční příjem lze vypočítat vydělením výše vypočteného čistého celkového příjmu počtem let životnosti investice.

$$
Z_r = \frac{1860\,420}{5} = 372\,084
$$

S pomocí této hodnoty poté lze vypočítat ukazatel rentability.

$$
ROI = \frac{372\,084}{1\,669\,790} \cdot 100 \doteq 22\,\%
$$

Investice přináší průměrně 22 % čistého zisku za rok.

#### **5.2.2 Dynamické metody**

Z dynamických metod byla ke zhodnocení efektivnosti investice použita dynamická doba návratnosti, metoda čisté současné hodnoty investice, vnitřní výnosové procento a index rentability. Tyto metody oproti statickým metodám zohledňují časovou hodnotu peněz a také riziko spojené s investicí.

#### **Dynamická doba návratnosti**

U dynamické doby návratnosti se nejprve vypočte diskontované cash flow za pomocí dříve stanovené 10% podnikové diskontní míry a podle následujícího vzorce:

$$
DCF_0 = \frac{CF_n}{(1 + \frac{i}{100})^n}
$$

Po vypočtení diskontovaných peněžních toků za každý rok životnosti investice se provede kumulace všech těchto diskontovaných peněžních toků až do doby, kdy je dosáhnuto výše nákladů na investici. (Kožená, 2016) Výpočet diskontovaného a kumulovaného cash flow zobrazuje [Tabulka 8.](#page-51-0)

<span id="page-51-0"></span>**Tabulka 8 Diskontované a kumulované diskontované CF**

|                            | 1. rok     | 2. rok   | 3. rok    | 4. rok    | 5. rok        |
|----------------------------|------------|----------|-----------|-----------|---------------|
| <b>Cash flow</b>           | -1 169 790 | 950 000  | 1 150 000 | 1 150 000 | 1 450 000     |
| Diskontované cash flow     | -1 063 445 | 785 124  | 864 012   | 785 465   | 900 336       |
| Kumulované diskontované CF | $-1063445$ | -278 321 | 585 691   | 1 371 156 | 2 2 7 1 4 9 2 |

*Zdroj: Vlastní zpracování*

Dynamická doba návratnosti se poté vypočte následovně:

$$
DDN = (k-1) + \frac{IN - \sum_{n=1}^{k} DCF_n}{DCF_k} = (5-1) + \frac{1669790 - 1371156}{900336} = 4,33
$$

Realizovatelným projektem je ten, který má diskontovanou dobu splacení kratší než dobu životnosti (Scholleová, 2009). Vypočtená hodnota ukazuje, že investice bude splacena zhruba za 4,33 roku, bude tedy splacena dříve, než skončí její životnost, takže by měla být realizována.

#### **Metodu čisté současné hodnoty investice**

K výpočtu čisté současné hodnoty investice je také potřeba podniková diskontní míra, která byla již dříve stanovena na 10 %.

Výpočet této metody je následovný:

$$
\tilde{C}SHI = SHCF - IN = \sum_{t=1}^{n} \frac{CF_t}{(1+k)^t} - IN
$$
  
\n
$$
SHCF = \sum_{t=1}^{5} \frac{-1169790}{(1+0,1)^1} + \frac{950000}{(1+0,1)^2} + \frac{1150000}{(1+0,1)^3} + \frac{1150000}{(1+0,1)^4} + \frac{1450000}{(1+0,1)^5}
$$
  
\n= 2271492  
\n
$$
\tilde{C}SHI = SHCF - IN = 2271492 - 1669790 = 601702
$$

Hodnota ČSHI vyšla kladná, takže pro podnik je výhodné ji realizovat, neboť zvyšuje hodnotu podniku.

ČSHI souvisí s indexem rentability, který je určen dále.

#### **Index rentability**

Index rentability lze vypočítat vydělením současné hodnoty budoucích příjmů (vypočtené v předchozím příkladě) současnou hodnotou investičních nákladů. Tento index vyjadřuje, kolik korun přepočtených na jejich současnou hodnotu podniku přináší jedna koruna investičních výdajů také přepočtených na jejich současnou hodnotu (Fotr, a další, 2005).

Tento index lze vypočítat následovně:

$$
IR = \frac{SHCF}{IN} = \frac{2\ 271\ 492}{1\ 669\ 790} \doteq 1,36
$$

Vzhledem k tomu, že hodnota ČSHI vychází větší než nula, index rentability tedy vychází větší jak jedna. V případě tohoto projektu je hodnota tohoto indexu 1,36, to znamená že se vyplatí projekt realizovat.

#### **Metoda vnitřního výnosového procenta**

Vnitřní výnosové procento spočívá v nalezení výše diskontní míry, při které ČSHI je rovna nule viz [Tabulka 9.](#page-52-0)

| Výše diskontní míry (%) |         |         |         |           |        |          |
|-------------------------|---------|---------|---------|-----------|--------|----------|
| ∣ ČSHI (Kč)             | 2823226 | 1207144 | 508 680 | 169 700 ∣ | 26 800 | ∣ -8 026 |

<span id="page-52-0"></span>**Tabulka 9 Vliv výše diskontní míry na ČSHI**

*Zdroj: Vlastní zpracování*

Hledaná diskontní míra se bude nacházet mezi 80% a 85% diskontní mírou, jelikož mezi těmito výšemi diskontní míry je ČSHI nejblíže nule.

Vnitřní výnosové procento se poté počítá následovně:

$$
IRR = i_n + \frac{\tilde{C}SHI_n}{\tilde{C}SHI_n + |\tilde{C}SHI_v|} \cdot (i_v - i_n) = 80 + \frac{26\,800}{26\,800 + |-8\,026|} \cdot (85 - 80) = 83,85
$$

Výsledek vnitřního výnosového procenta je vyšší než podniková diskontní míra (10 %), investice by tedy měla být realizována.

# **ZÁVĚR**

Cíl této bakalářské práce bylo ekonomické zhodnocení přínosů zavedení využití geografických informačních systémů do prostředí vybrané firmy. Pro tento účel byla vybrána společnost Velká Pecka, s.r.o., jejímž hlavním předmětem podnikání je online prodej a rozvoz potravin, drogerie a kosmetiky a dalšího nepotravinového sortimentu a která také provozuje známý internetový obchod s potravinami Rohlík.cz.

V první části práce jsou charakterizovány geoinformační technologie, jejich struktura a využití. Jsou zde také popsány a definovány geografické informační systémy, navigační systémy a dálkový průzkum Země. Druhá kapitola se zaměřuje na metody ekonomického zhodnocení. Jsou zde blíže popsány investice, jejich plánování a financování. Ve druhé kapitole je také popsáno hodnocení efektivnosti investic a metody tohoto hodnocení. Hodnocení efektivnosti investic přibližuje způsob určení kapitálových výdajů na investici, odhadu budoucího cash flow, určení podnikové diskontní míry a výpočtu současné hodnoty očekávaných výnosů. Metody hodnocení efektivnosti investic jsou zde rozděleny na statické a dynamické. Statické a dynamické metody jsou blíže definovány a jsou zde uvedeny vzorce k jejich výpočtu. Další část se zabývá implementací GIS do prostředí podniku. Jsou zde popsány jednotlivé fáze tohoto procesu.

Druhá část práce začíná představením vybraného podniku a jeho PEST a SWOT analýzou. Poté následuje vlastní ekonomické zhodnocení zavedení GIS do prostředí firmy Velká Pecka, s. r. o. V rámci zavedení GIS do prostředí vybrané firmy jsou stanoveny požadavky na GIS, vytvořen časový harmonogram projektu, vytvořen projektový tým, stanovení nákladů a pomocí těchto nákladů vytvořen rozpočet investičního projektu. V poslední částí práce je statickými a dynamickými metodami provedeno ekonomické zhodnocení zavedení GIS do prostředí společnosti Velká Pecka, s. r. o.

Pomocí kladných výsledků statických a dynamických metod se došlo k závěru, že investiční projekt by měl být realizován, protože je pro společnost výnosný.

# **POUŽITÁ LITERATURA**

- 1) **alza.cz. 2022.** Dell PowerEdge T550. *alza.cz.* [Online] 2022. [Citace: 29. 04 2022.] https://www.alza.cz/dell-poweredge-t550-d6990541.htm.
- 2) **ARCDATA PRAHA, s. r. o.** GIS v oborech. *ARCDATA PRAHA.* [Online] [Citace: 30. 03 2022.] https://www.arcdata.cz/oborova-reseni/gis-v-oborech.
- 3) **ARCDATA PRAHA, s.r.o.** ArcGIS. *ARCDATA PRAHA, s.r.o.* [Online] [Citace: 04. 04 2022.] http://www.arcdata.cz/produkty-a-sluzby/software/arcgis/.
- 4) **ARCDATA PRAHA, s.r.o. 2019.** Cenová kalkulace. *ezak.cnpk.cz.* [Online] 24. 10 2019. [Citace: 29. 04 2022.] https://ezak.cnpk.cz/document\_65643/1e2b1514ddc2cb9b08dbca121f14657eanonymizovana-cenova\_kalkulace\_maintenance-pdf.
- 5) **Česká národní banka. 2022.** Současná inflace Vše, co o ní potřebujete vědět. *Česká národní banka.* [Online] 04 2022. [Citace: 27. 04 2022.] https://www.cnb.cz/cs/menovapolitika/inflacni-cil/tema-inflace/index.html.
- 6) **Český statistický úřad. 2022.** Souhrnná data o České republice. *Český statistický úřad.*  [Online] 22. 02 2022. [Citace: 27. 04 2022.] https://www.czso.cz/csu/czso/souhrnna\_data\_o\_ceske\_republice.
- 7) **—. 2022.** Veřejná databáze. *Český statistický úřad.* [Online] 27. 04 2022. [Citace: 27. 04 2022.] https://vdb.czso.cz/vdbvo2/faces/index.jsf?page=vystupobjekt&pvo=DEM05&z=T&f=TABULKA&skupId=546&katalog=30845&pvo=DEM05  $&str=v94#w=$ .
- 8) **Dluhošová, Dana a kol. 2021.** *Finanční řízení a rozhodování podniku: analýza, investování, oceňování, riziko, flexibilita, interakce.* Osnice : Ekopress, 2021. Čtvrté vydání. ISBN 978-80-87865-71-2.
- 9) **ESRI. 2022.** Licencování souběžného použití. *ArcGIS pro.* [Online] 2022. [Citace: 29. 04 2022.] https://pro.arcgis.com/en/pro-app/2.8/get-started/concurrent-use-licenses.htm.
- 10) **Fotr, Jiří a Souček, Ivan. 2005.** *Podnikatelský záměr a investiční rozhodování.* Praha : Grada Publishing, 2005. ISBN 80-247-0939-2.
- 11) **Frank, Andrew U. 2000.** Průvodce světem geoinformací a GIS. *geogr.data.quonia.cz.*  [Online] European Communities, 2000. [Citace: 24. 04 2022.] http://geogr.data.quonia.cz/lgc/optimalizovane/panel\_GI\_rev.pdf. ISBN 3-901716-22.
- 12) **Geletič, Jan, Hladiš, Libor a Šimáček, Petr. 2019.** GIS PRO GEOGRAFY Distanční studijní opora. *geography.upol.cz.* [Online] 2019. [Citace: 2022. 04 04.] https://geography.upol.cz/soubory/studium/opory/D\_GIS.pdf.
- 13) **Grant Thornton Audit s.r.o. . 2021.** Zpráva o auditu účetní závěrky k 30. dubnu 2022. *rohlík.cz.* [Online] 27. 09 2021. [Citace: 27. 04 2022.] https://cdn.rohlik.cz/files/finance/velka-pecka-audit-report-30-04- 2021.pdf?\_gl=1\*d9jqjm\*\_ga\*MTE1NzIwODA1MC4xNjUwOTkzOTA2\*\_ga\_M2GSL WRTRY\*MTY1MTAxOTg1Mi4yLjEuMTY1MTAxOTk4MS4yMw.
- 14) **Halounová, Lena a Pavelka, Karel. 2008.** *Dálkový průzkum Země.* Praha : Česká technika – nakladatelství ČVUT, 2008. ISBN 978-80-01-03124-7.
- 15) **Holman, Lukáš a Kříž, Jan . 2014.** Prostorová data. *Přírodovědecká fakulta: Univerzita Karlova.* [Online] 2014. [Citace: 04. 04 2022.] https://www.natur.cuni.cz/geografie/geoinformatika-kartografie/kestazeni/projekty/moderni-geoinformacni-metody-ve-vyuce-gis-a-kartografie/prostorovadata/.
- 16) **Horák, Jiří. 2020.** Plánování aplikací geoinformačních technologií. *VŠB-TU Ostrava.*  [Online] verze 3.4, 12 2020. [Citace: 24. 04 2022.] https://homel.vsb.cz/~hor10/Vyuka/PGIT/SkriptaPGIT2020.pdf.
- 17) **Hrubý, Martin. 2006.** Geografické Informační Systémy (GIS):Studijní opora. *Vysoké učení technické v Brně, Fakulta informačních technologií.* [Online] 09 2006. [Citace: 05. 04 2022.] http://perchta.fit.vutbr.cz/vyuka-gis/uploads/1/GIS-final2.pdf.
- 18) **Kovář, Pavel. 2016.** *Družicová navigace: dd teorie k aplikacím v softwarovém příjímači.*  Praha : Česká technika – nakladatelství ČVUT, 2016. ISBN 978-80-01-05989-0.
- 19) **Kožená, Marcela. 2016.** *Podniková ekonomika: distanční opora.* Pardubice : Univerzita Pardubice, 2016. ISBN 978-80-7395-975-3.
- 20) **kurzycz. 2022.** HDP 2022, vývoj hdp v ČR. *kurzycz.* [Online] 27. 04 2022. [Citace: 27. 04 2022.] https://www.kurzy.cz/makroekonomika/hdp/.
- 21) **—. 2022.** Nezaměstnanost v ČR, vývoj, rok 2022. *kurzycz.* [Online] 27. 04 2022. [Citace: 27. 04 2022.] https://www.kurzy.cz/makroekonomika/nezamestnanost/.
- 22) **Mertová, Jana. 2022.** Jízda na rohlíkovém jednorožci. Podnikatelem roku je Tomáš Čupr. *Forbes.cz.* [Online] 01. 03 2022. [Citace: 27. 04 2022.] https://forbes.cz/jizda-narohlikovem-jednorozci-podnikatelem-roku-je-tomas-cupr/.
- 23) **Mikulecká, Kamila. 2007.** Příklady využití GIS pro práci odboru dopravy Libereckého kraje. *Liberecký kraj.* [Online] 01 2007. [Citace: 11. 04 2022.] https://www.krajlbc.cz/public/info/2\_vyuzitigis\_lk\_od\_2af36a1b43.pdf.
- 24) **Rapant, Petr. 2006.** Geoinformatika a geoinformační technologie. *VŠB‐TU.* [Online] 2006. [Citace: 04. 04 2022.] 513 str. http://gis.vsb.cz/rapant/publikace/knihy/GI\_GIT.pdf. ISBN 80-248-1264-9.
- 25) **—. 2002.** Úvod do geografických informačních systémů. *VŠB – Technická univerzita Ostrava.* [Online] 2002. [Citace: 01. 04 2022.] http://gis.vsb.cz/rapant/publikace/knihy/GI\_GIT.pdf. ISBN 80-248-1264-9.
- 26) **—. 2014.** Základy geoinformatiky. *VŠB-TU Ostrava.* [Online] 2014. [Citace: 04. 04 2022.] https://geoinformatika-1.vsb.cz/zgi/prednasky/rapant\_ZGI\_skripta.pdf.
- 27) **Robinson, A., H. 1995.** *Elements of Cartography.* New York : Hoboken: John Wiley, 1995. ISBN 978-0-471-55579-7.
- 28) **Rohlík.cz. 2022.** úvodní stránka. *rohlík.cz.* [Online] 2022. [Citace: 27. 04 2022.] https://www.rohlik.cz/vitejte.
- 29) **Scholleová, Hana. 2009.** *Investiční controlling: jak hodnotit investiční záměry a řídit podnikové investice.* Praha : Grada Publishing, 2009. ISBN 978-80-247-2952-7..
- 30) **Synek, M. a kol. 2006.** *Podniková ekonomika. 4. přepracované a doplněné vydání.* Praha : C. H. Beck, 2006. ISBN 80-7179-892-4..
- 31) **Tomek, Pavel. 2019.** Magický trojúhelník a investování do nemovitostí. *Adol.cz.* [Online] 18. 04 2019. [Citace: 18. 04 2022.] https://www.adol.cz/blog-magicky-trojuhelnik-ainvestovani-do-nemovitosti/.
- 32) **Tuček, J. 1998.** *Geografické informační systémy: Principy a praxe.* Praha : Computer press, 1998. ISBN 80-7226-091-X.
- 33) **Vahalová, Terezie. 2011.** Doba návratnosti investice do energetických úprav. Brno : Vysoké učení technické v Brně, Fakulta stavební, Ústav stavební ekonomiky a řízení, 2011. str. 78. Vedoucí práce Ing. Zdeněk Krejza.
- 34) **Valach, Josef a kolektiv. 2010.** *Investiční rozhodování a dlouhodobé financování, 3. přeprac. a rozš. vyd.* Praha : Ekopress, 2010. ISBN 978-80-86929-71-2.
- 35) **Veřejný rejstřík a Sbírka listin. 2022.** Rejstřík firem VELKÁ PECKA s.r.o. *kurzycz.*  [Online] 27. 04 2022. [Citace: 27. 04 2022.] https://rejstrikfirem.kurzy.cz/03024130/velka-pecka-sro/.